# ПЕДАГОГИЧЕСКИЙ **PEHEPTYAP ГИТАРИСТА** (ШЕСТИСТРУННАЯ ГИТАРА)

ДЛЯ МУЗЫКАЛЬНЫХ УЧИЛИЩ

выпуск 2

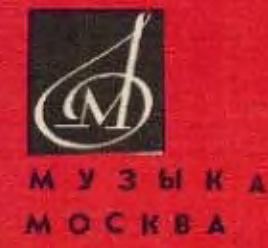

## ПЕДАГОГИЧЕСКИЙ **РЕПЕРТУАР** ГИТАРИСТА

#### (ШЕСТИСТРУННАЯ ГИТАРА)

ДЛЯ МУЗЫКАЛЬНЫХ УЧИЛИЩ

ВЫПУСК 2

Составитель А. ИВАНОВ-КРАМСКОЙ

ИЗДАТЕЛЬСТВО МУЗЫКА МОСКВА 1968

 $\sim$   $^{-1}$ 

#### **COHATA**

Н. ПАГАНИНИ

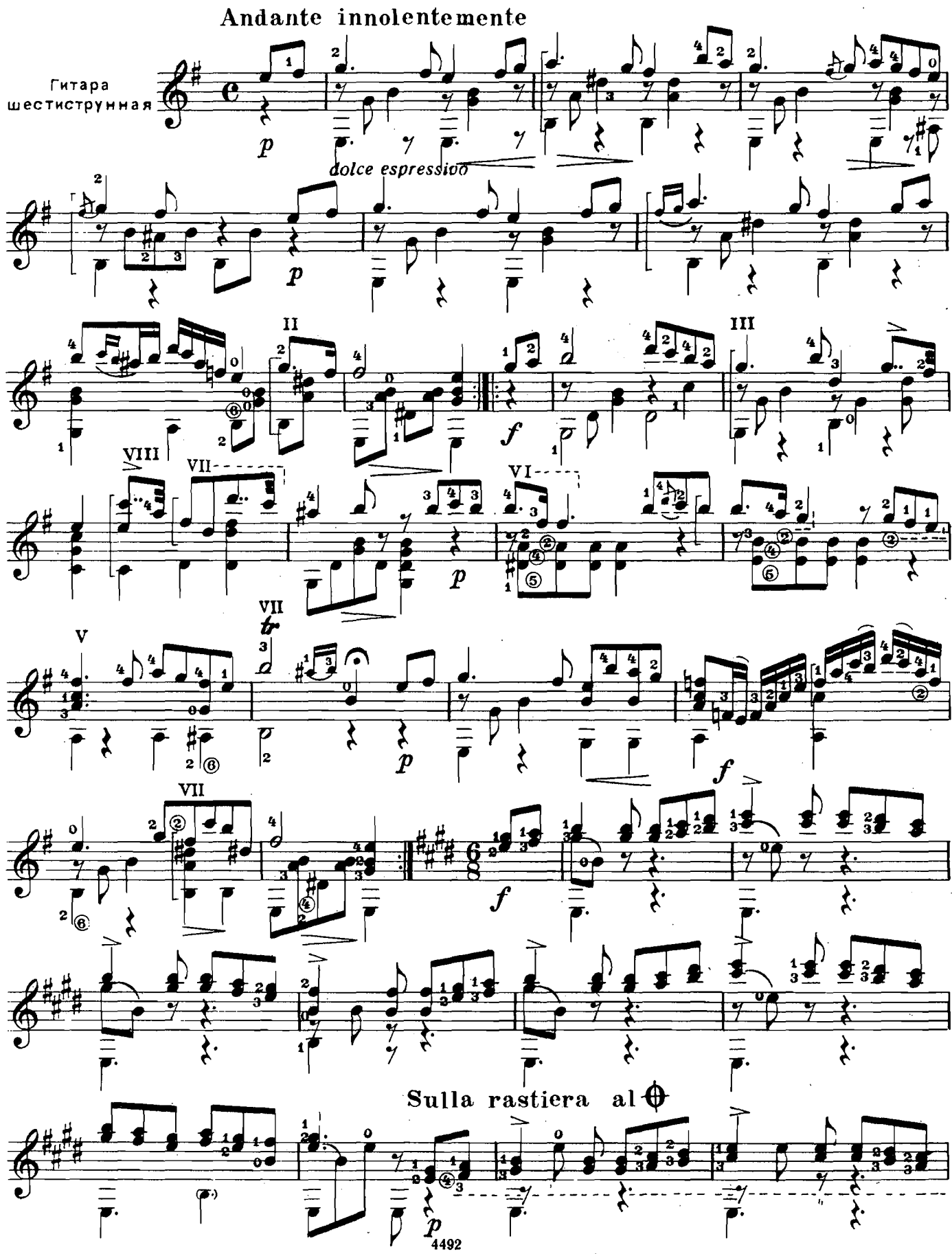

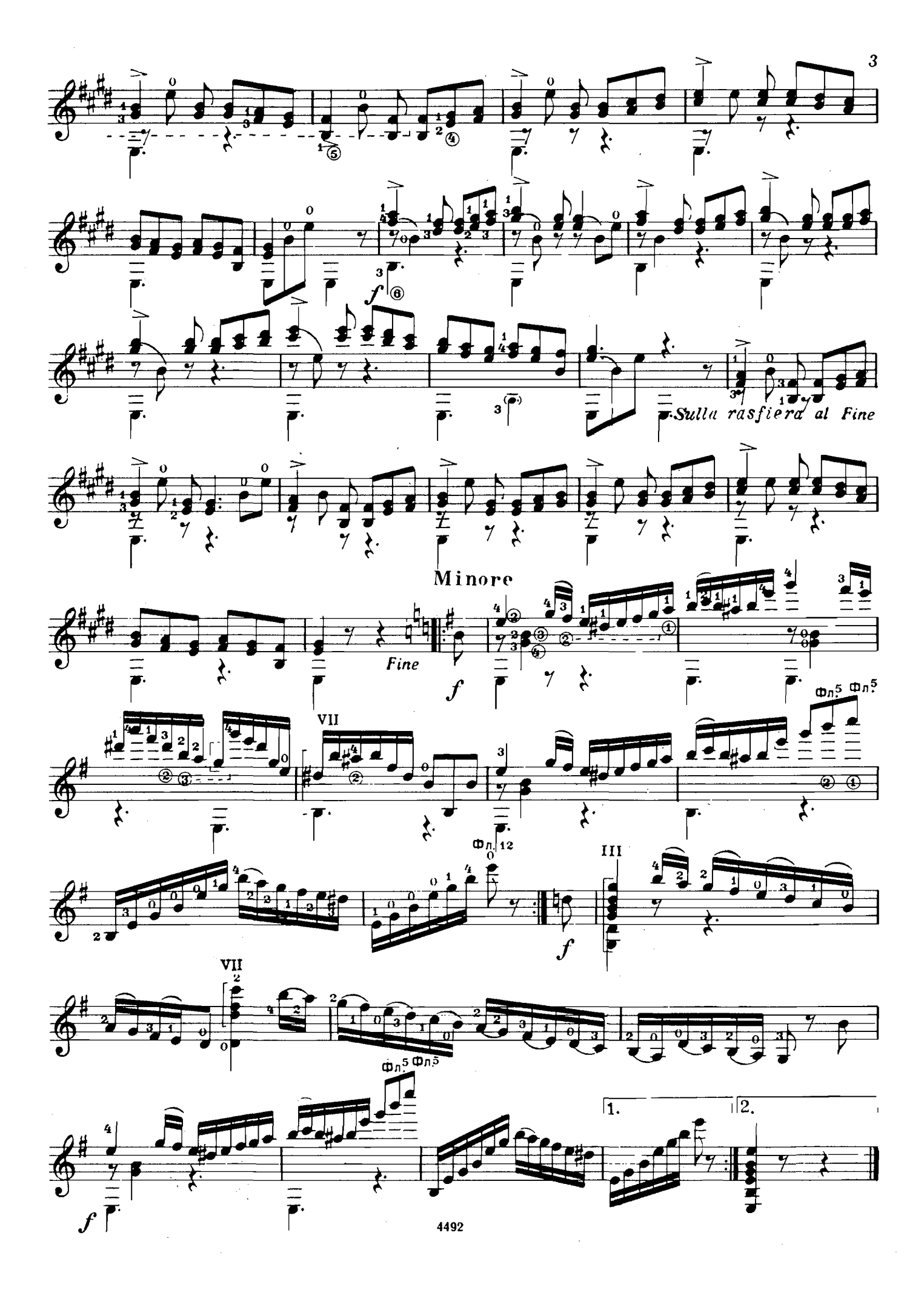

#### **АНДАНТЕ**

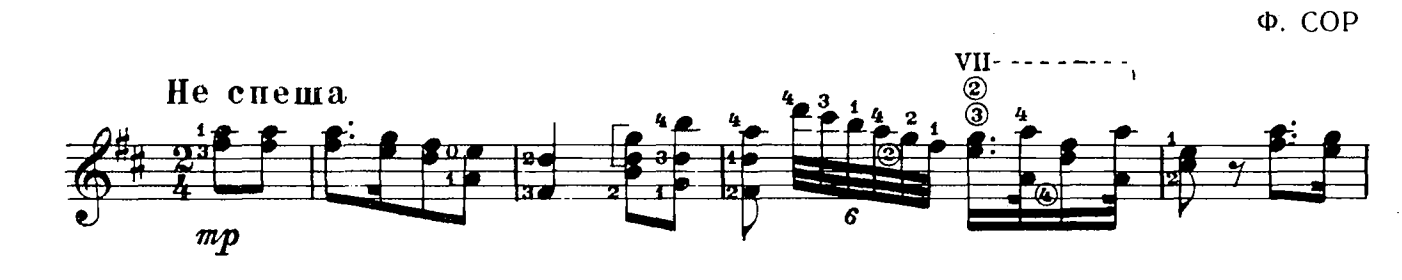

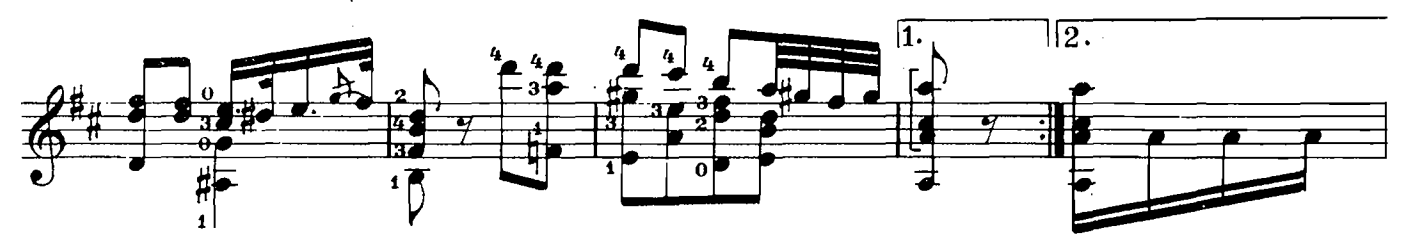

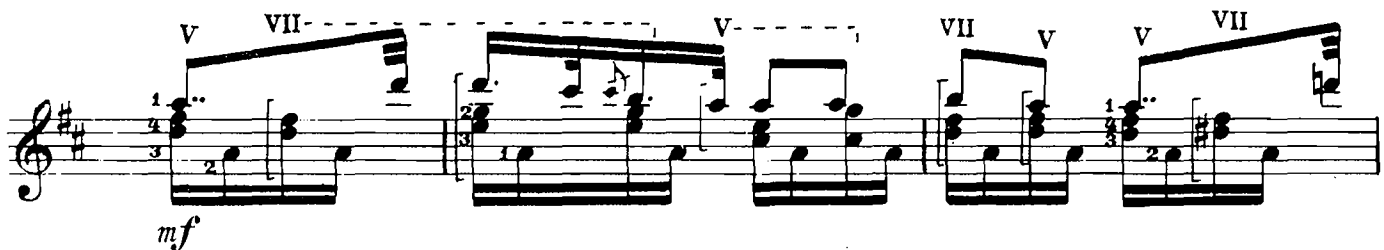

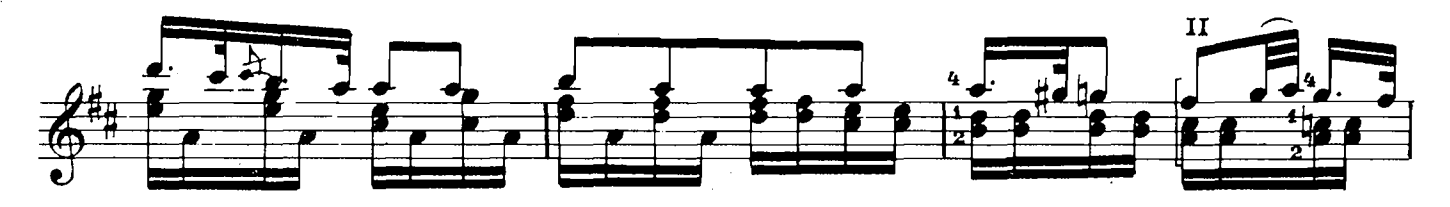

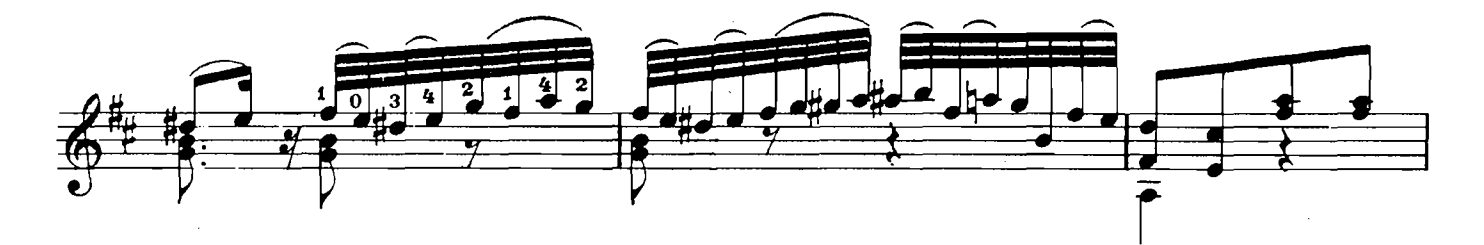

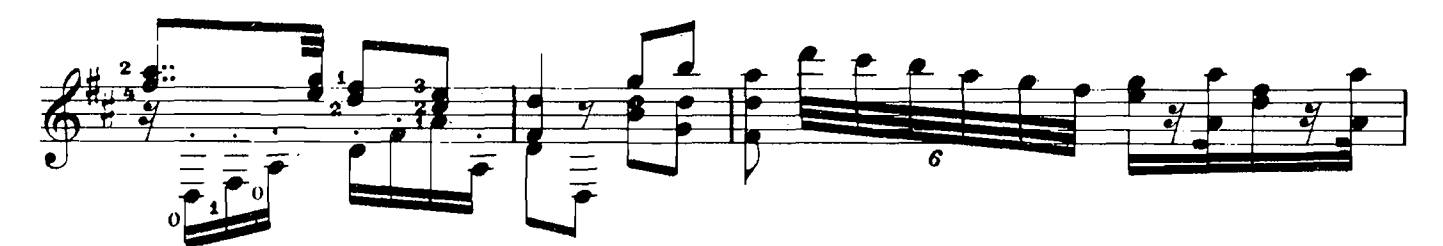

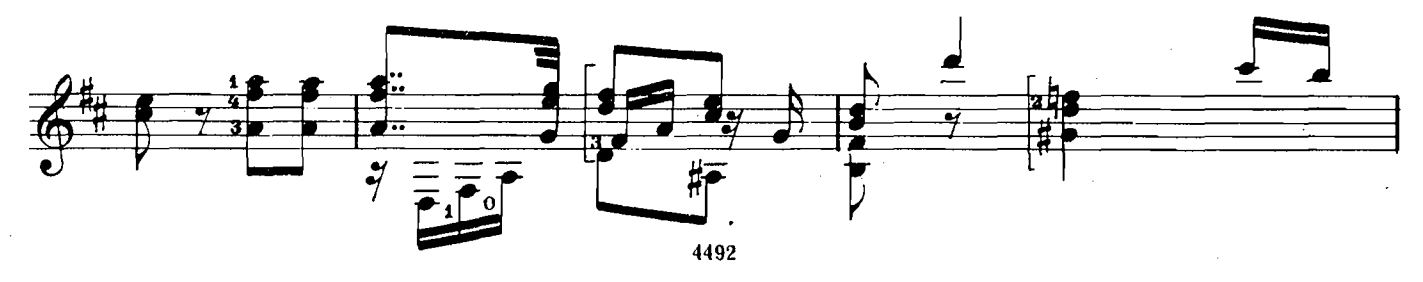

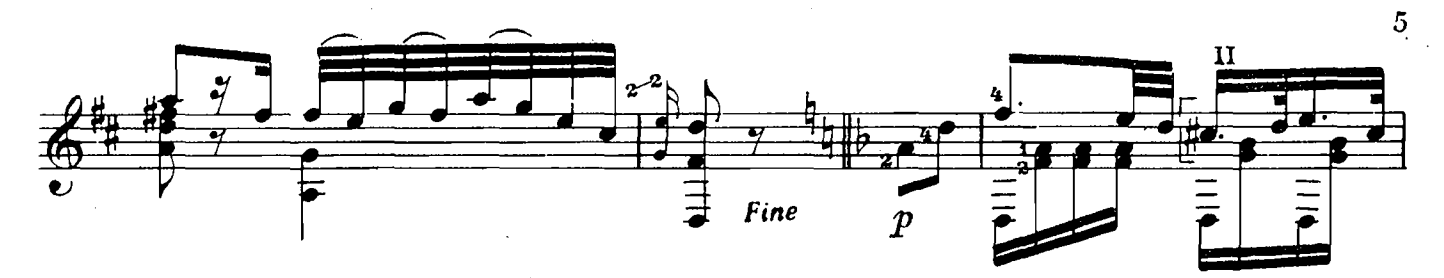

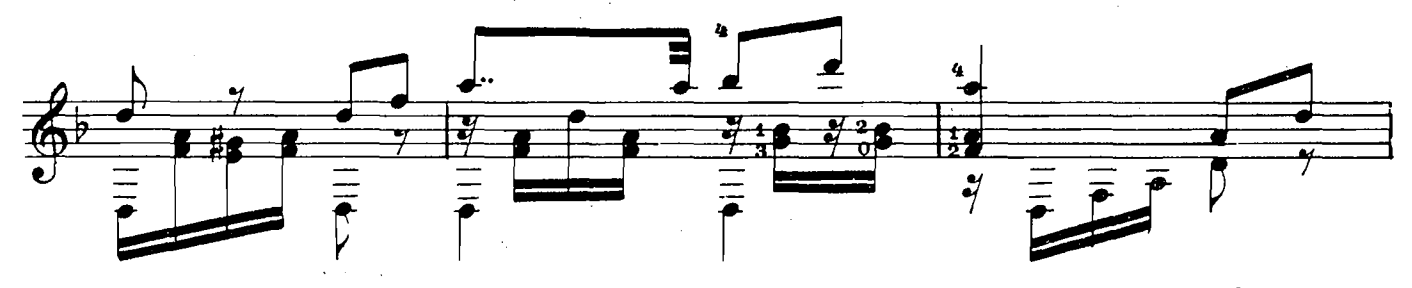

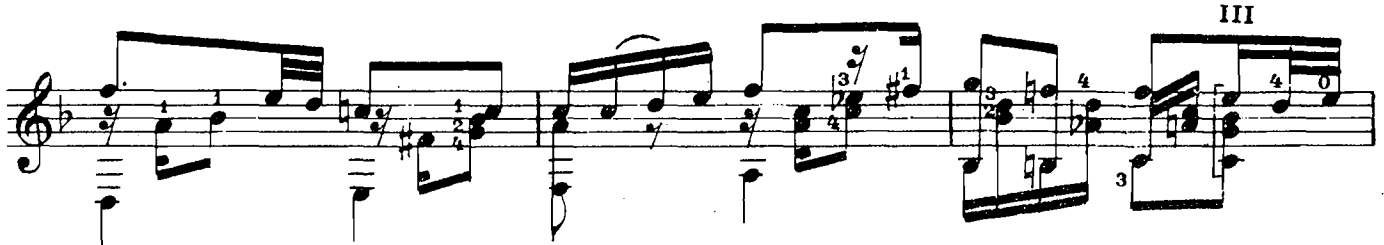

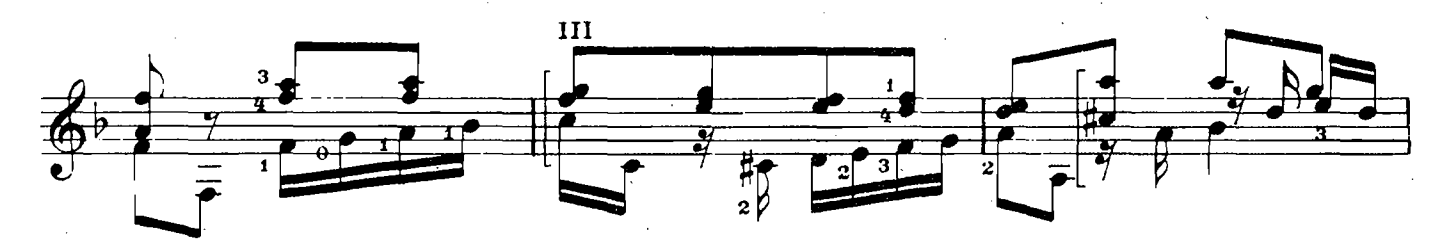

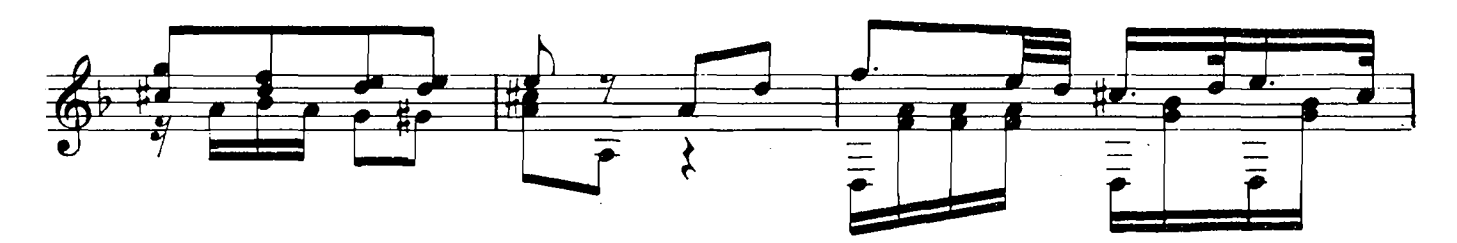

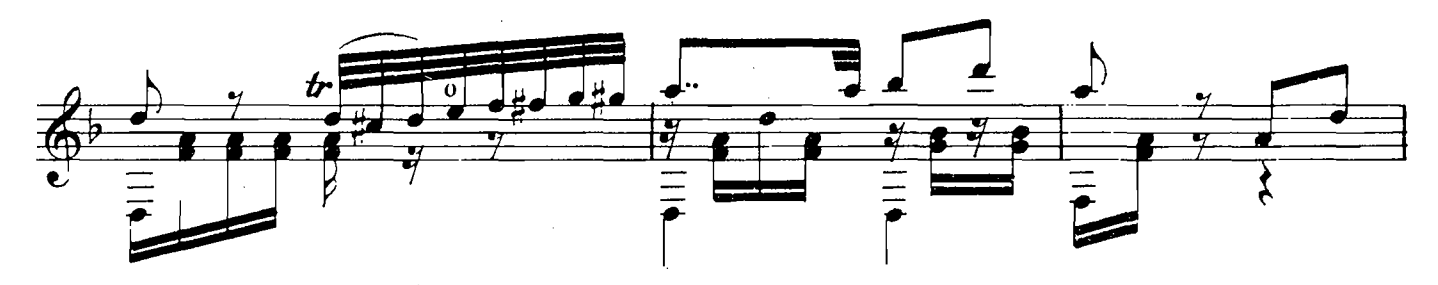

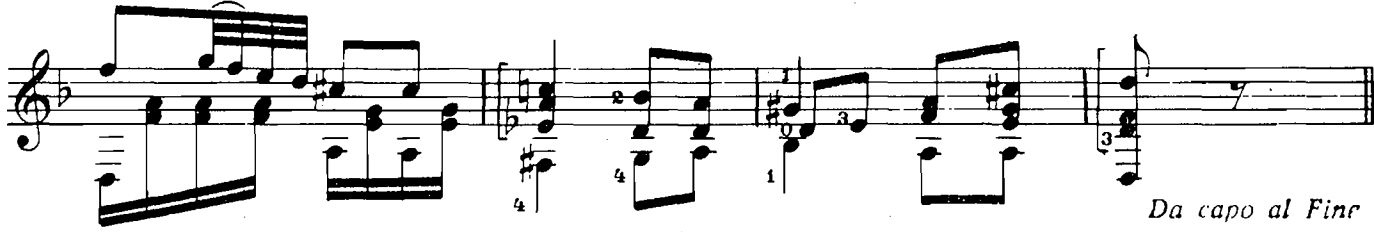

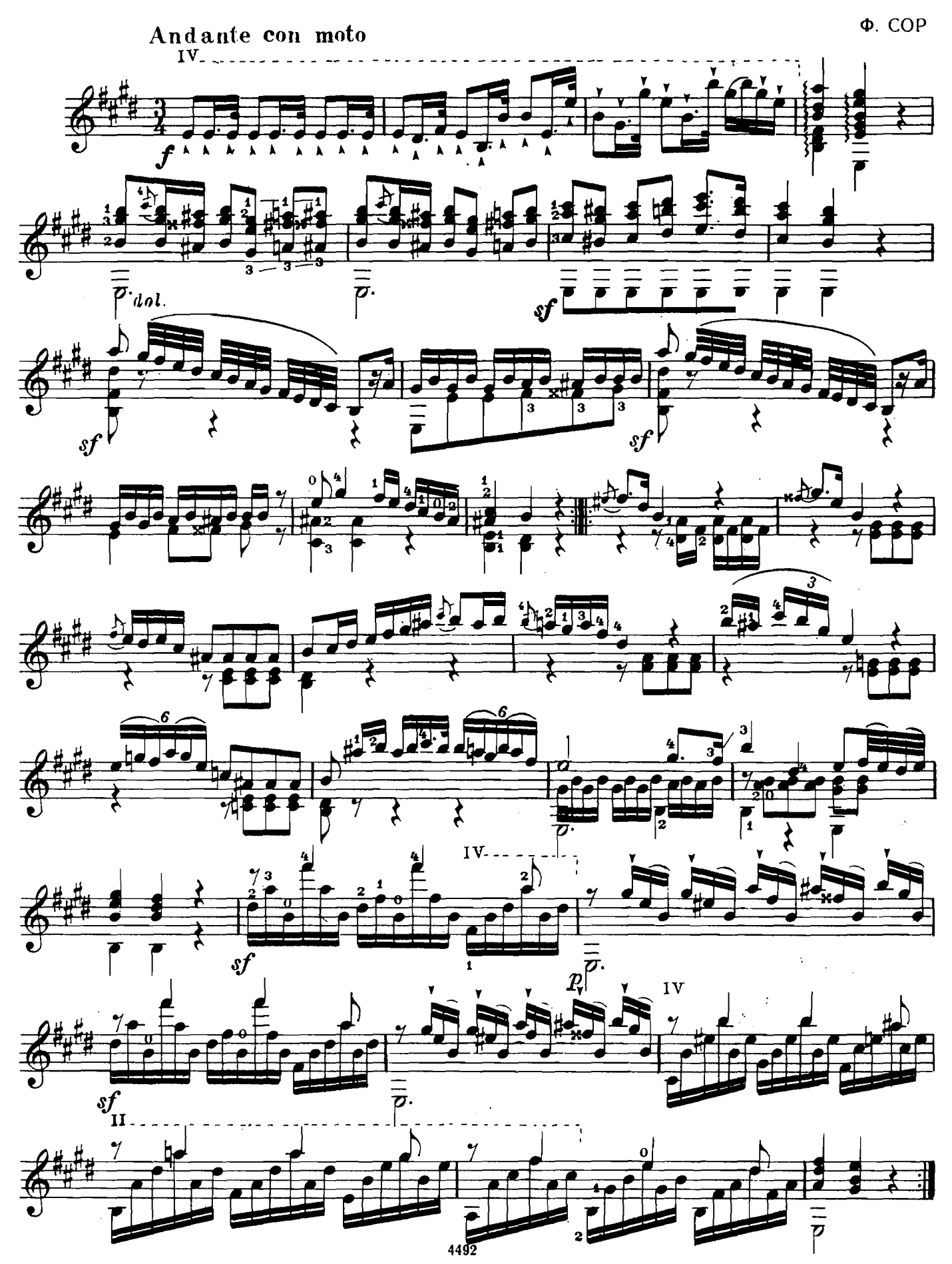

ЭТЮД

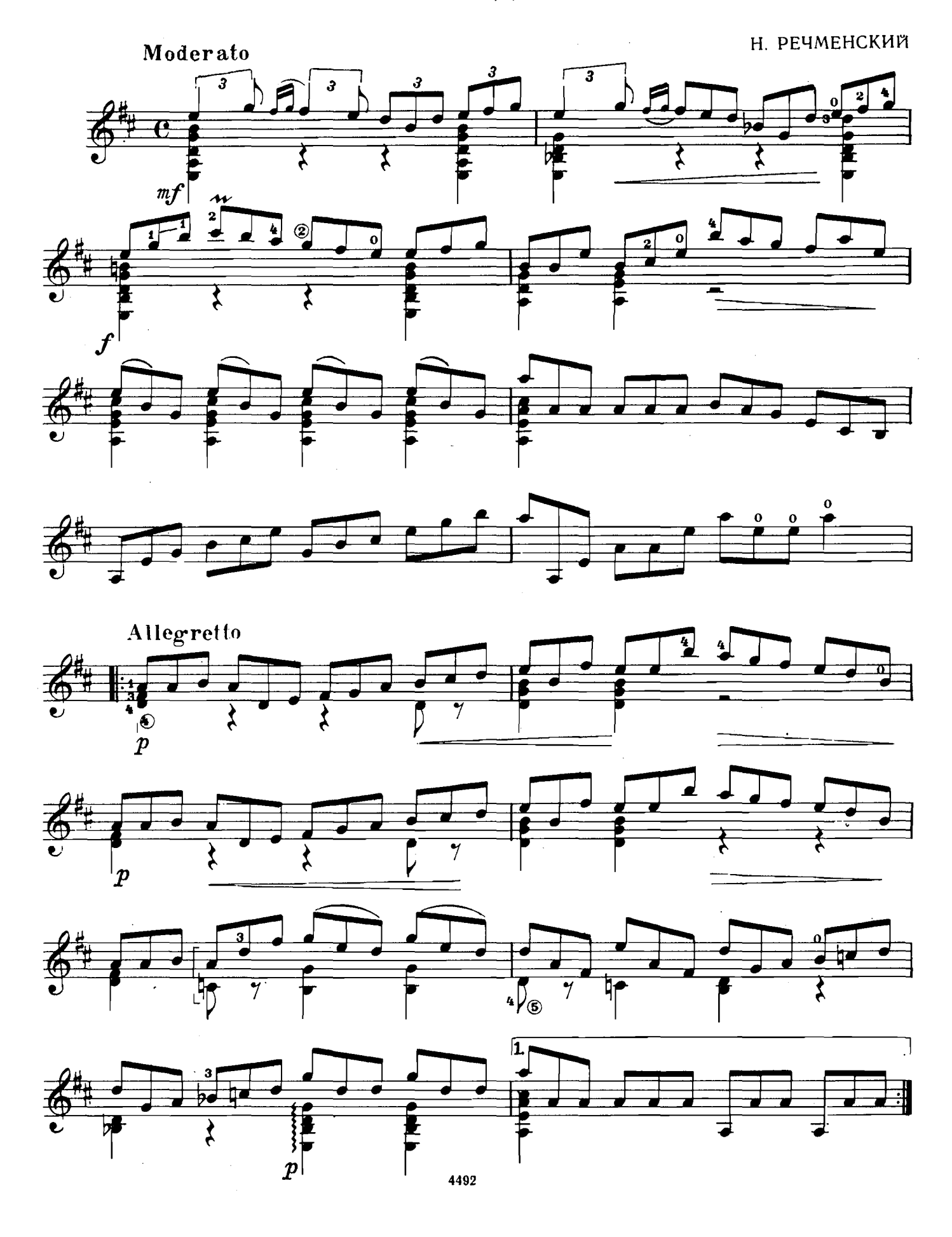

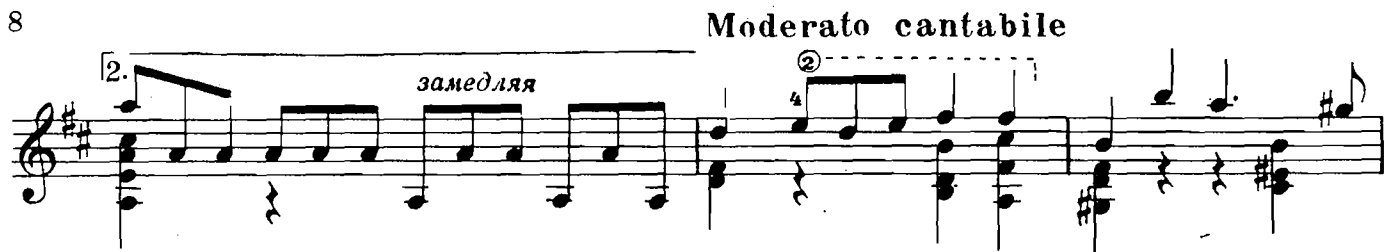

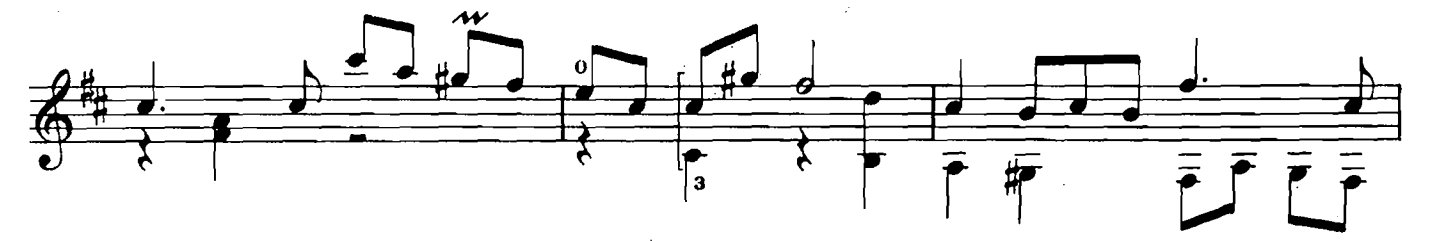

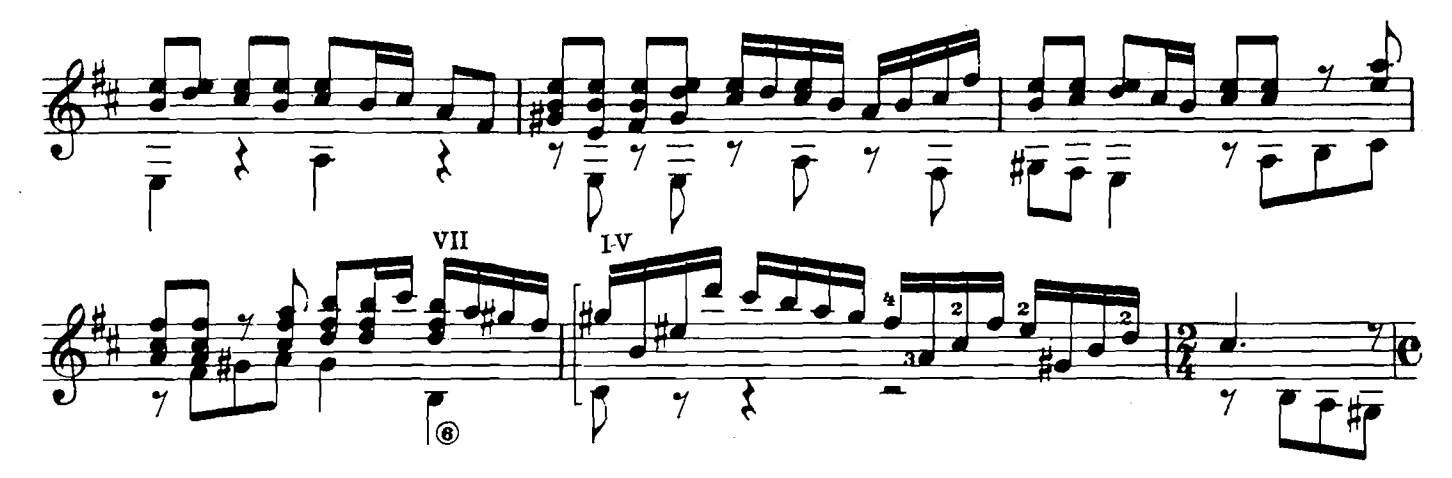

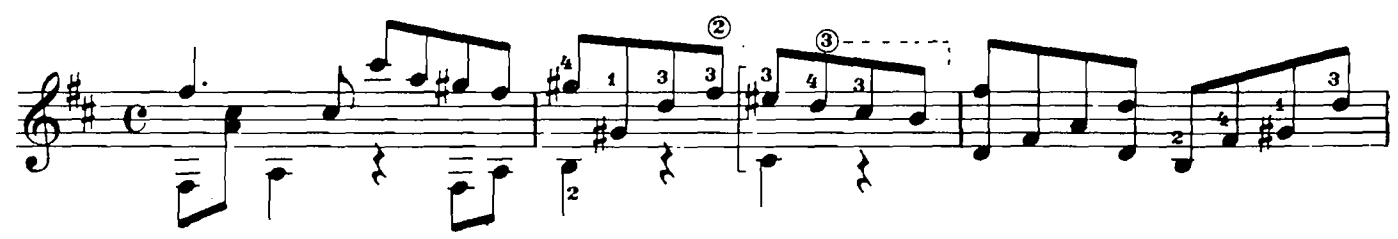

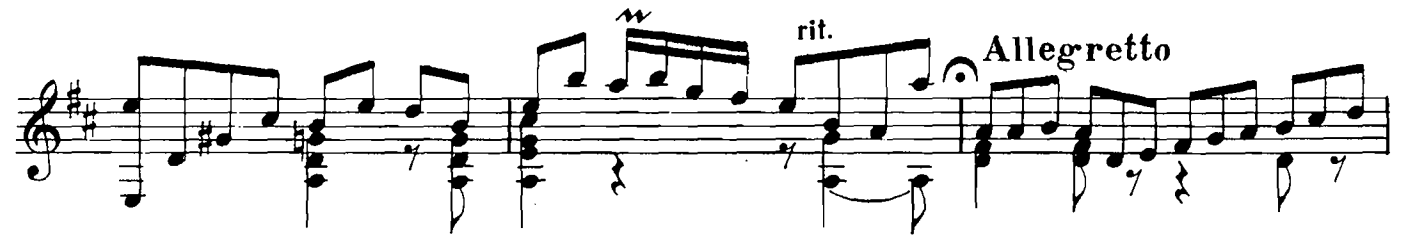

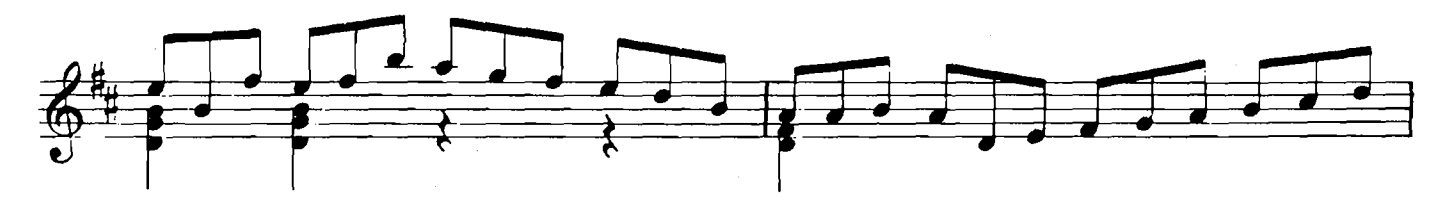

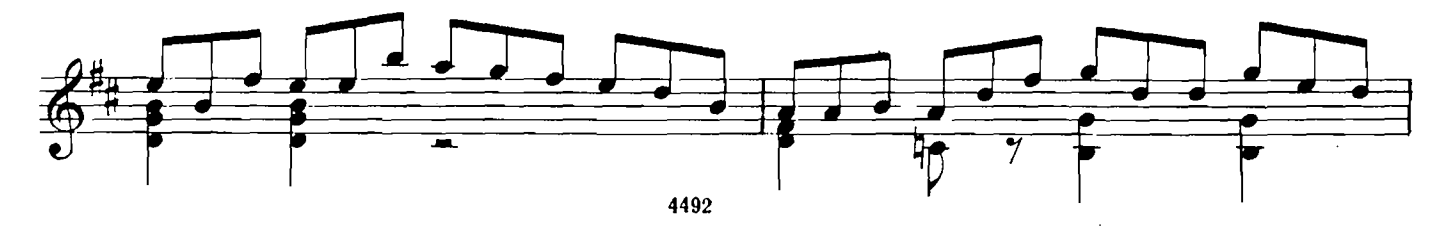

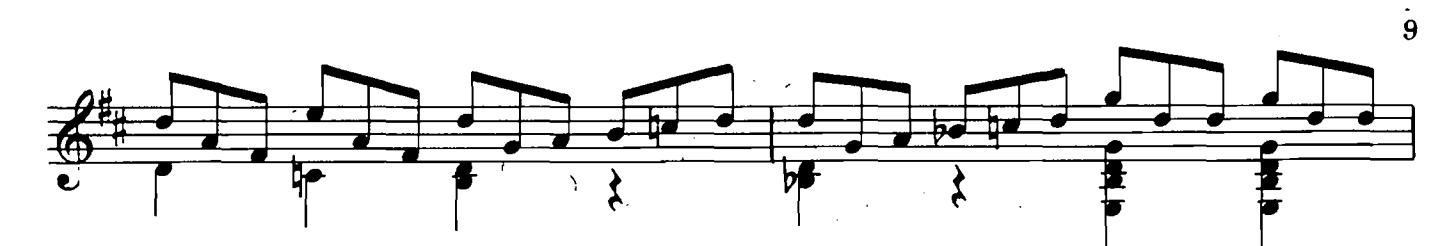

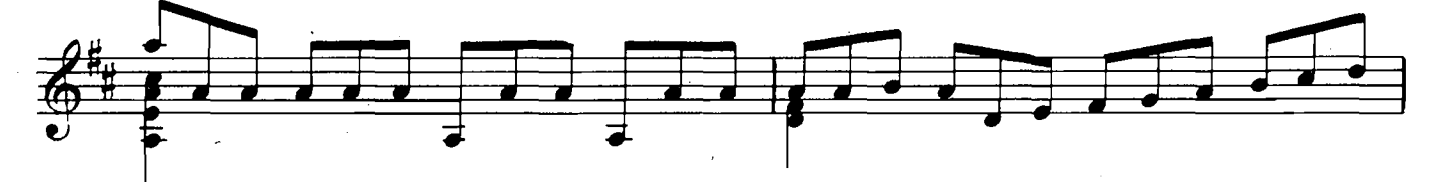

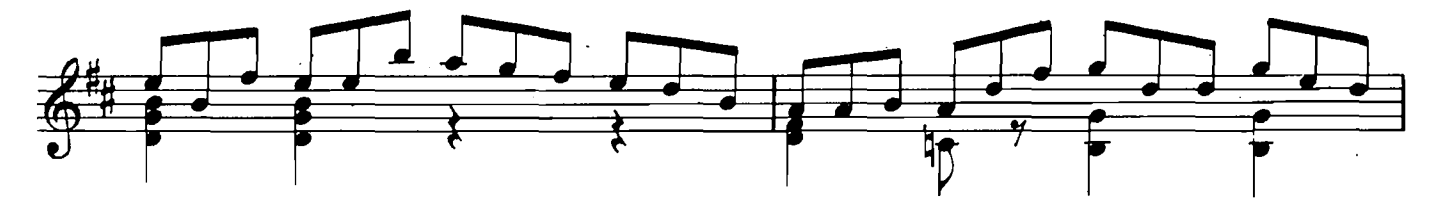

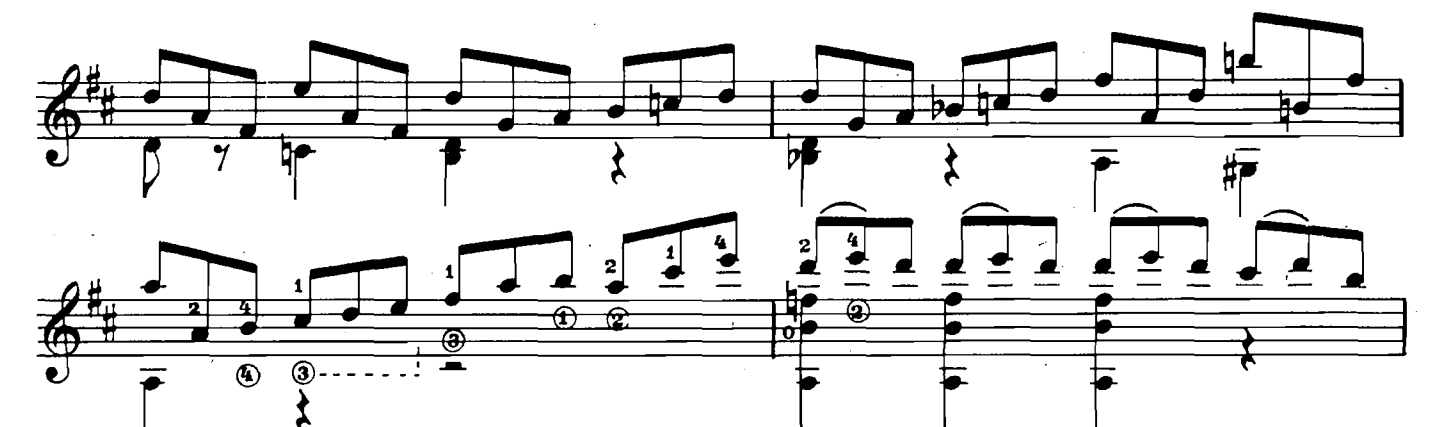

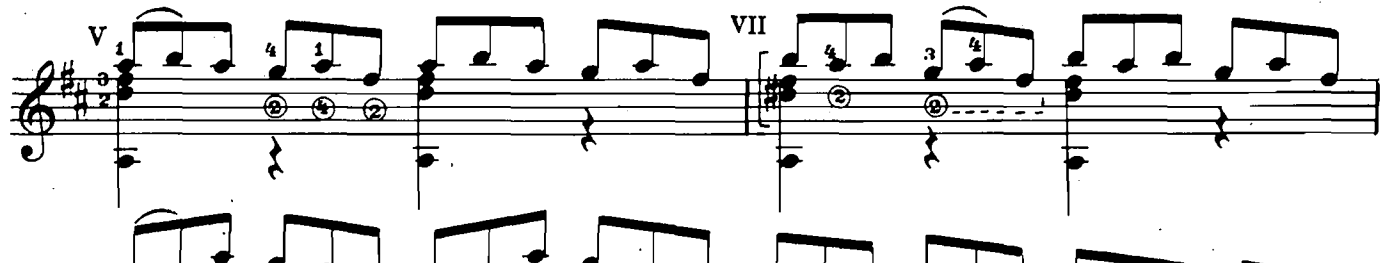

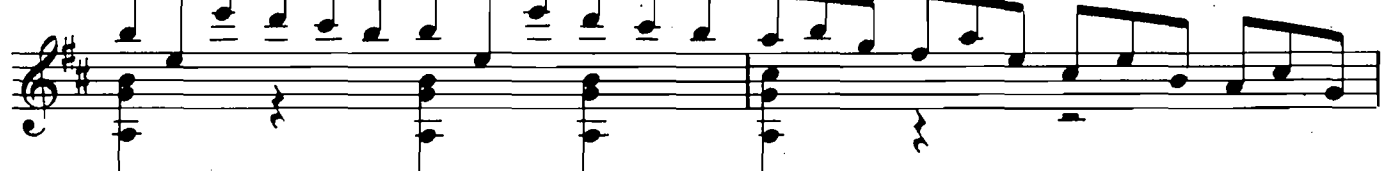

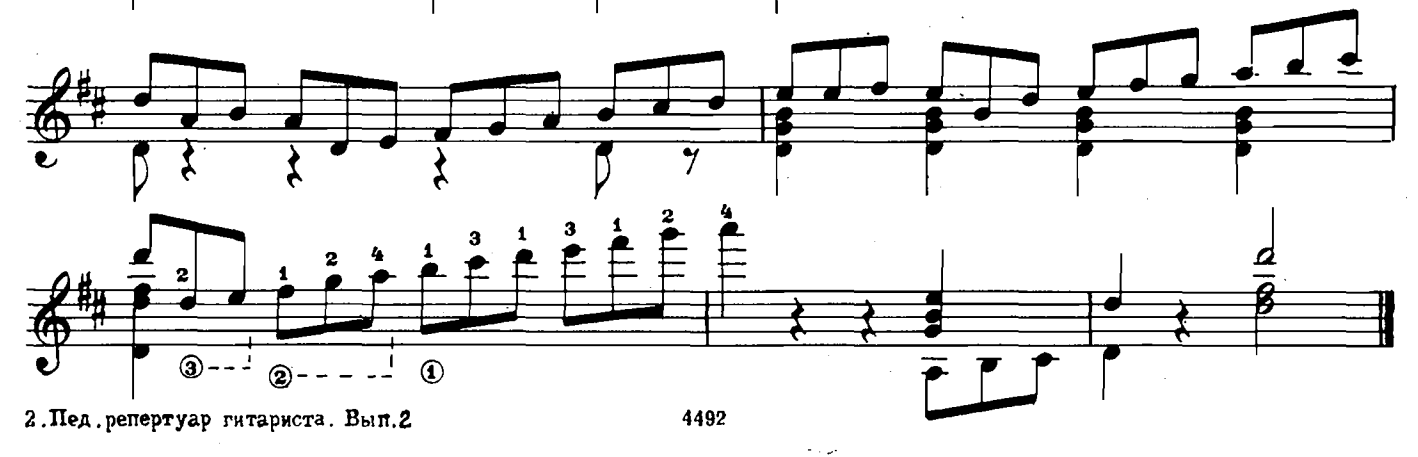

#### ЭТЮД-ПЬЕСА

Г. ТИХОМИРОВ

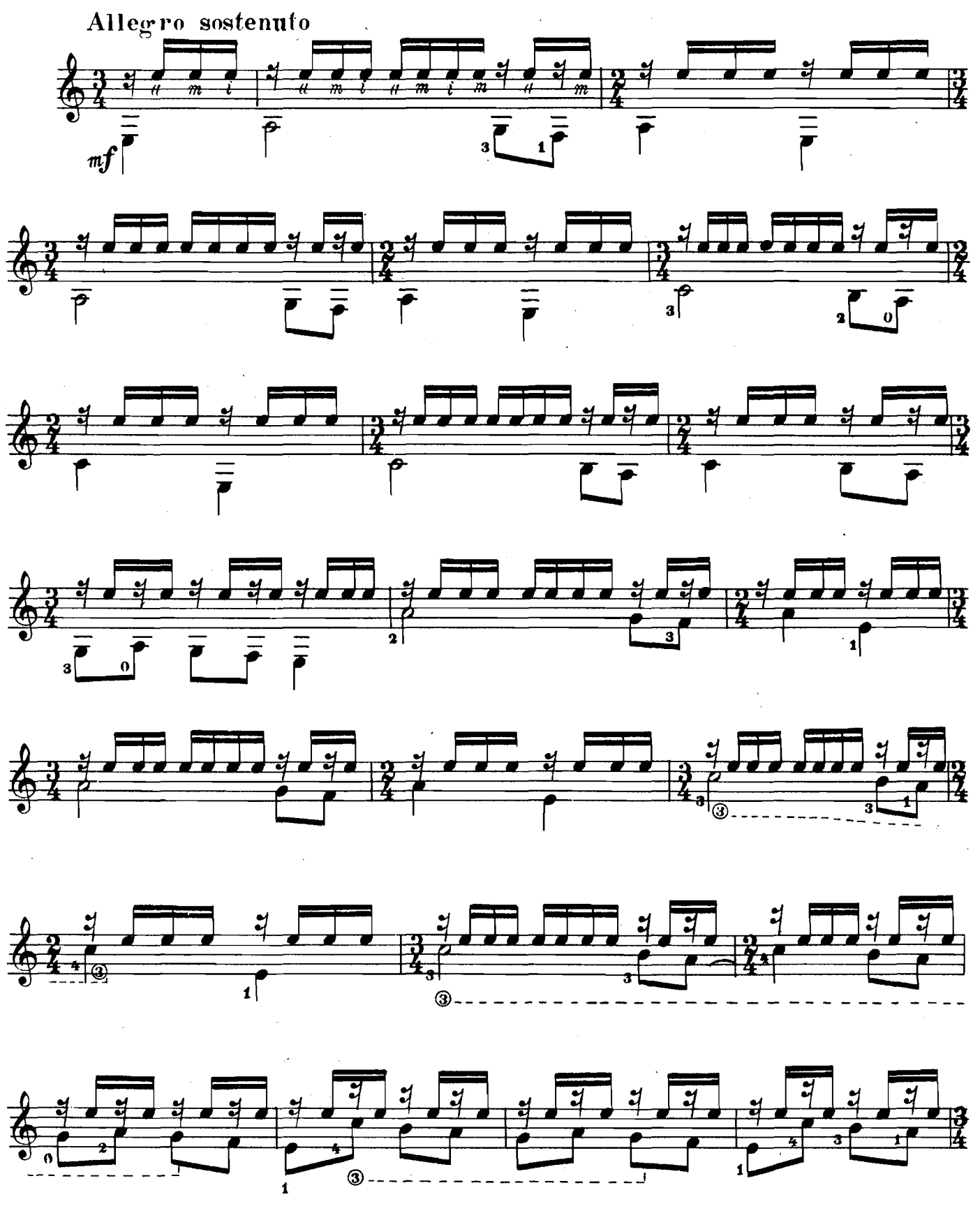

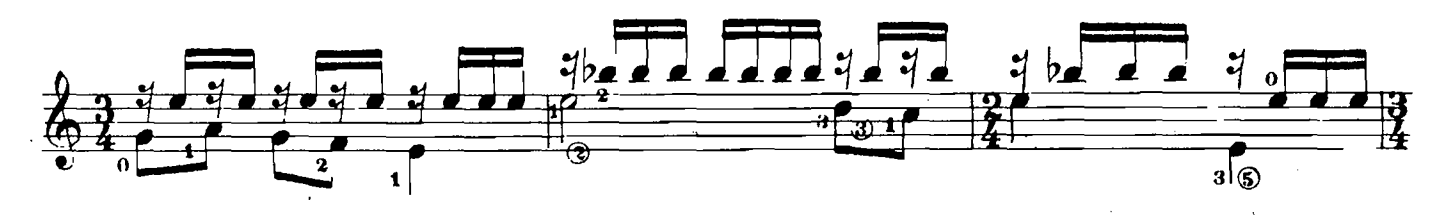

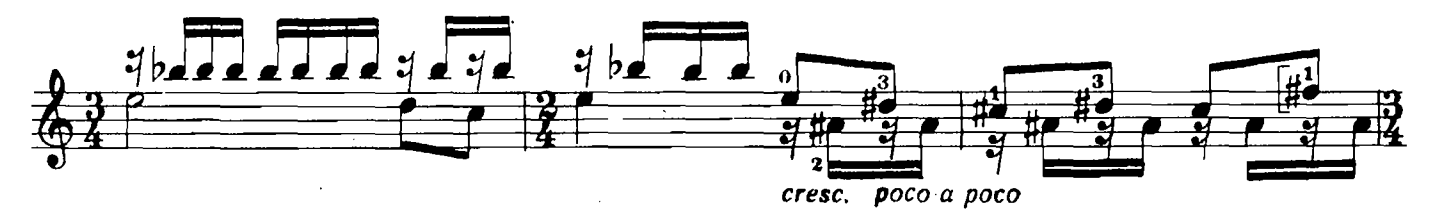

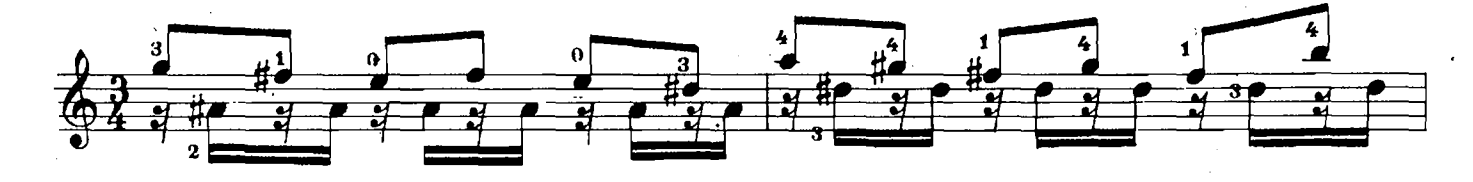

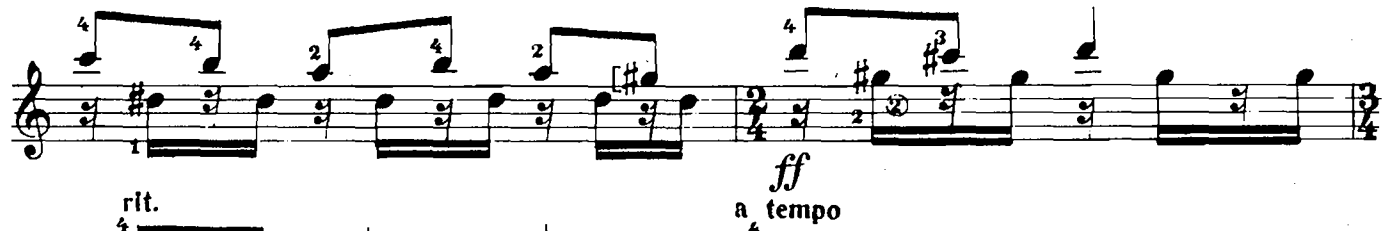

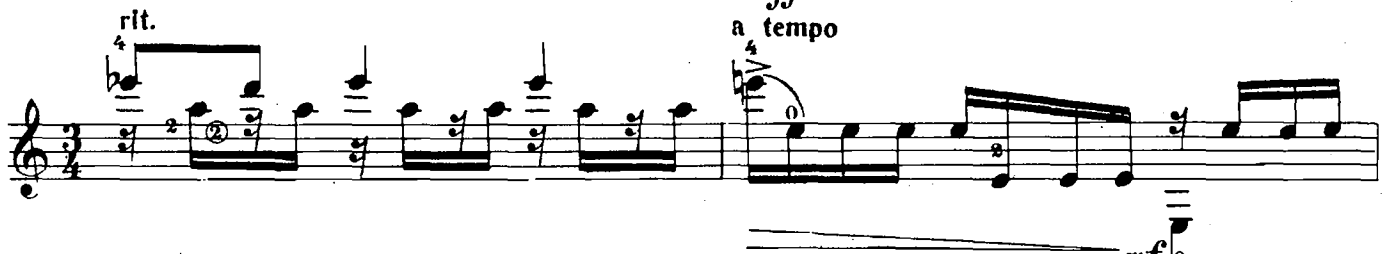

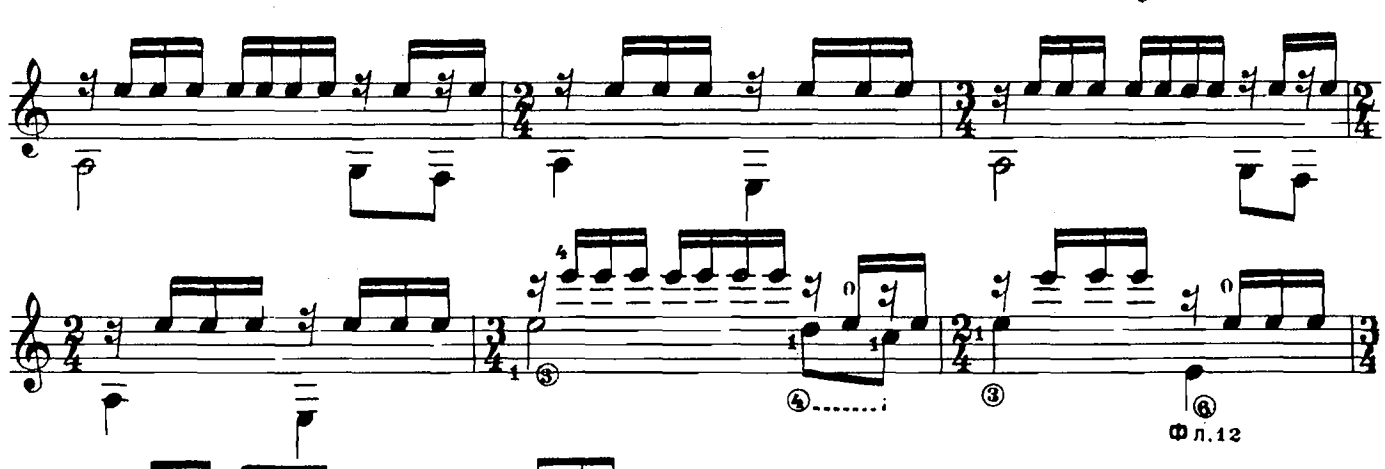

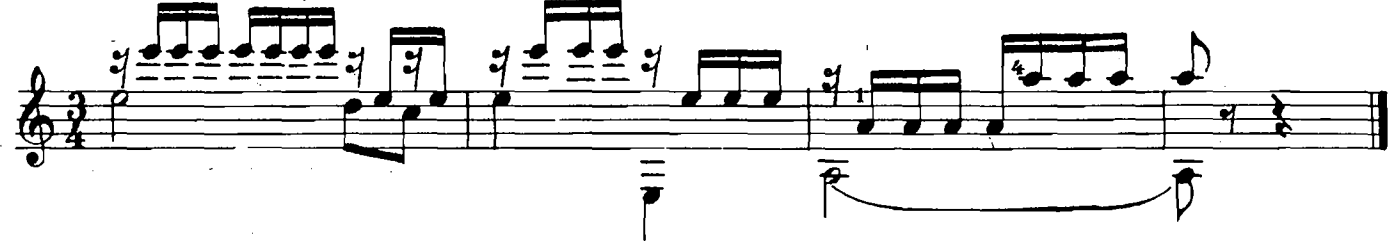

 $2*$ 

#### ПРЕЛЮДИЯ

А. ИВАНОВ-КРАМСКОЙ

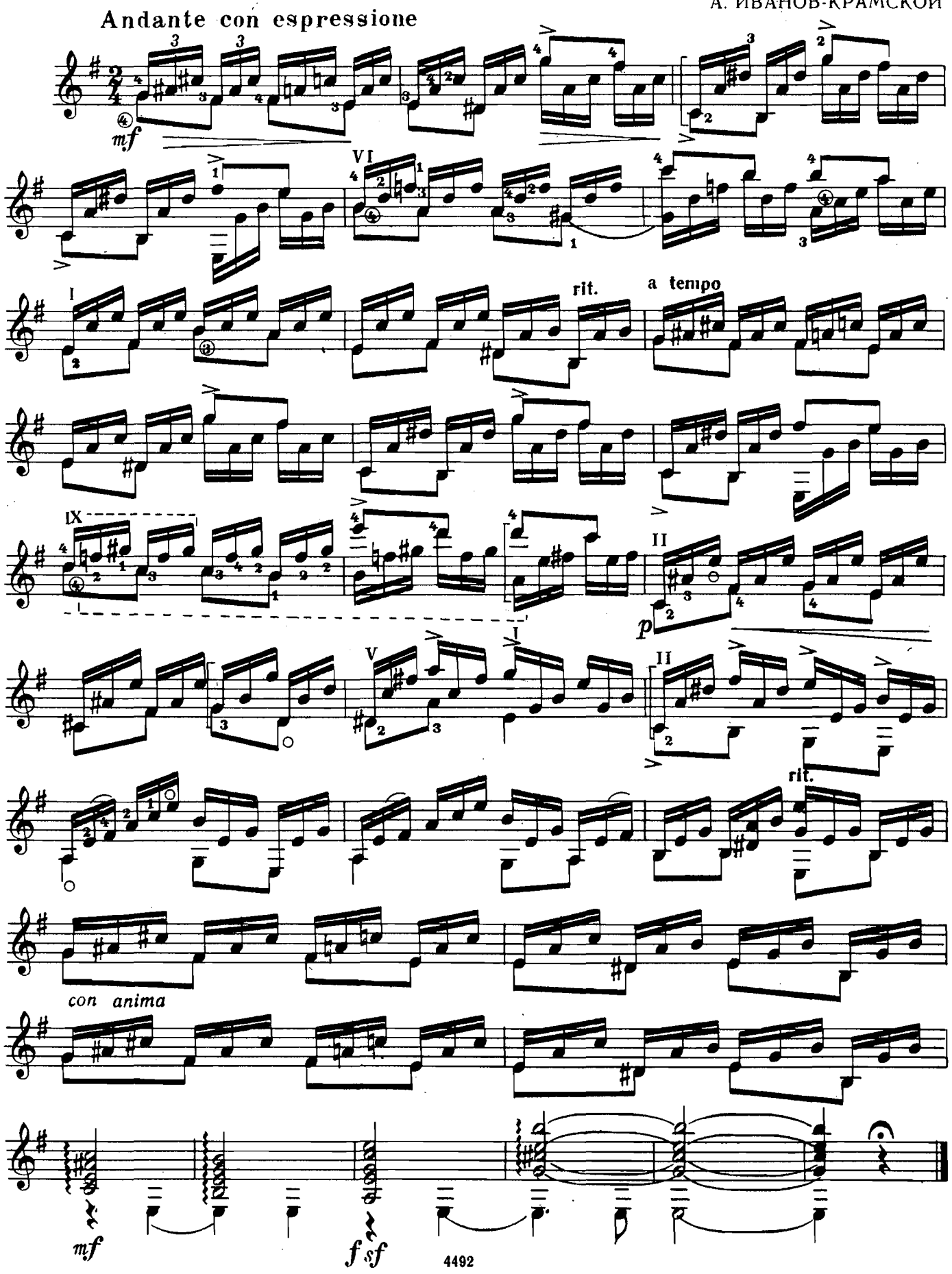

ПРЕЛЮДИЯ

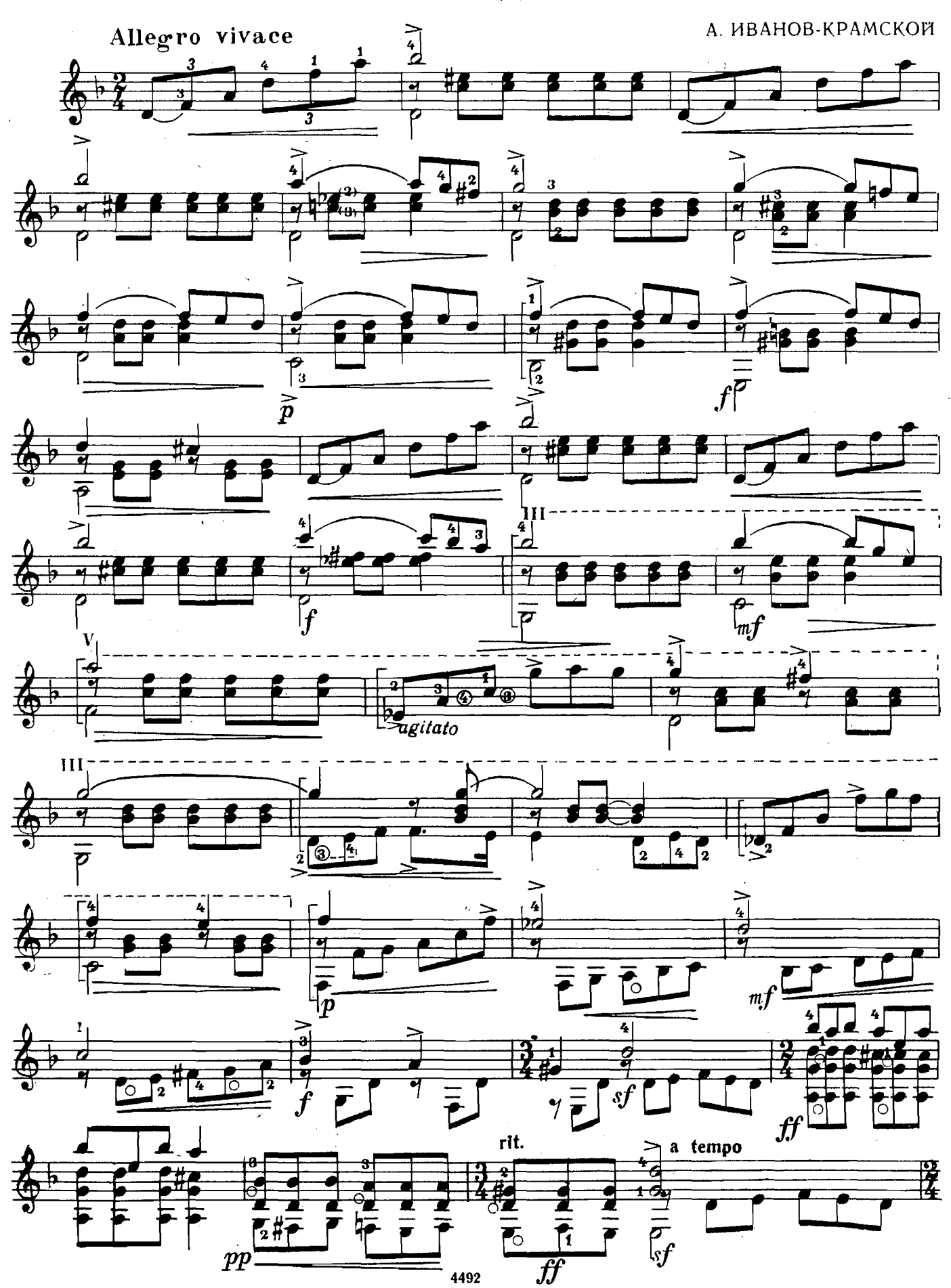

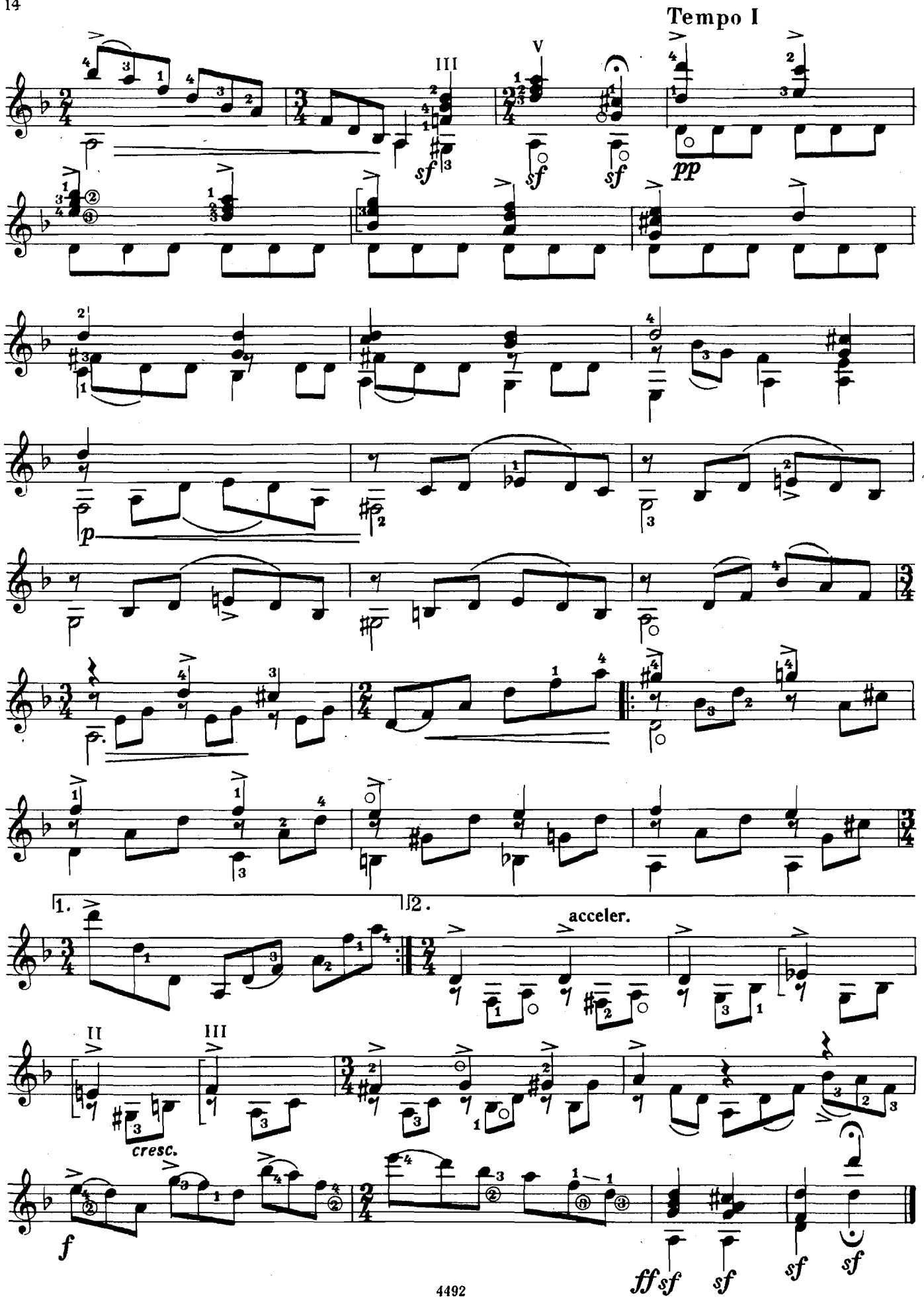

#### МЕНУЭТ

Ф. ТАРРЕГА

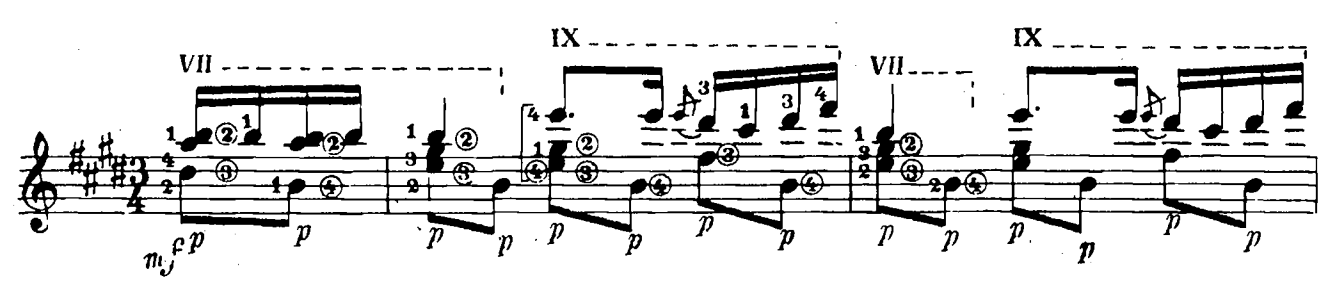

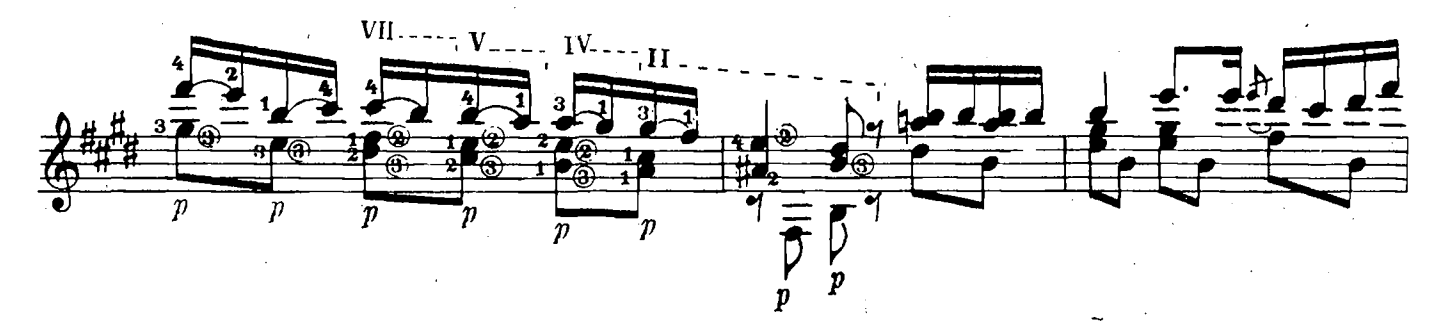

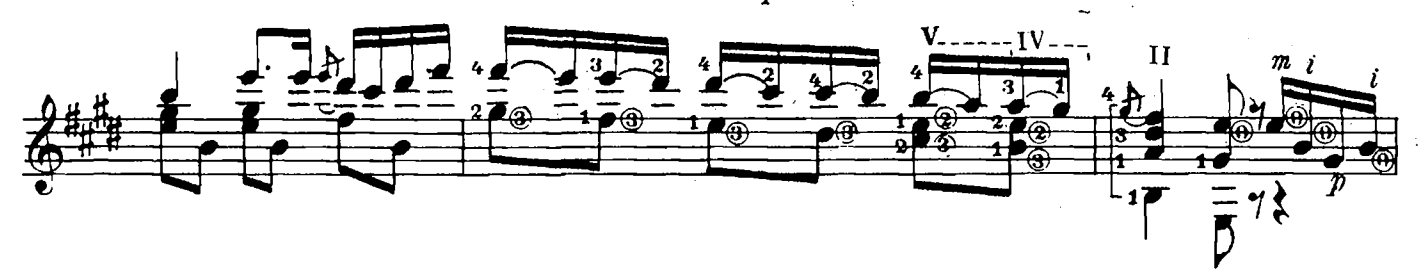

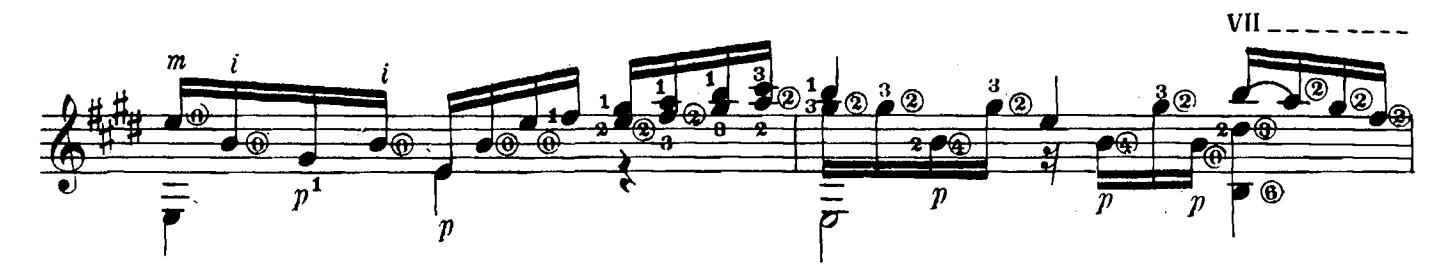

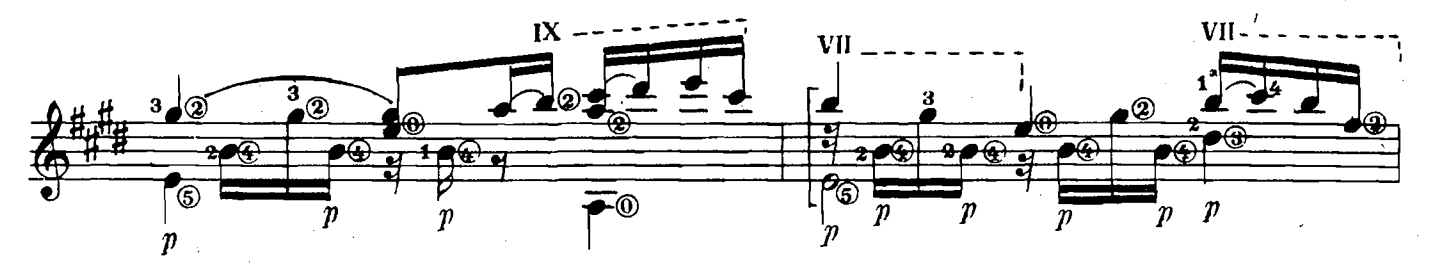

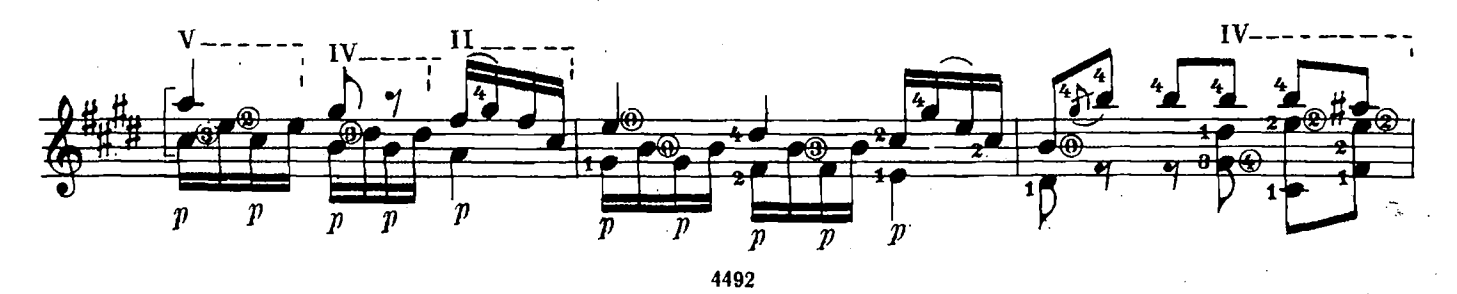

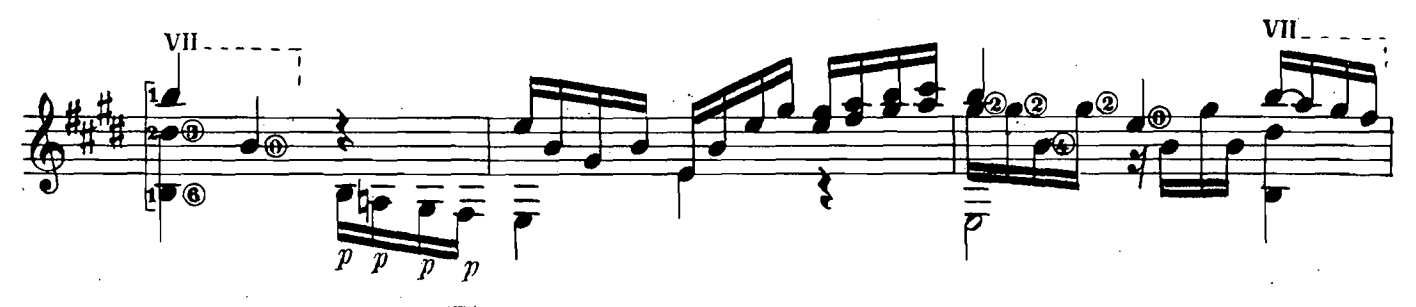

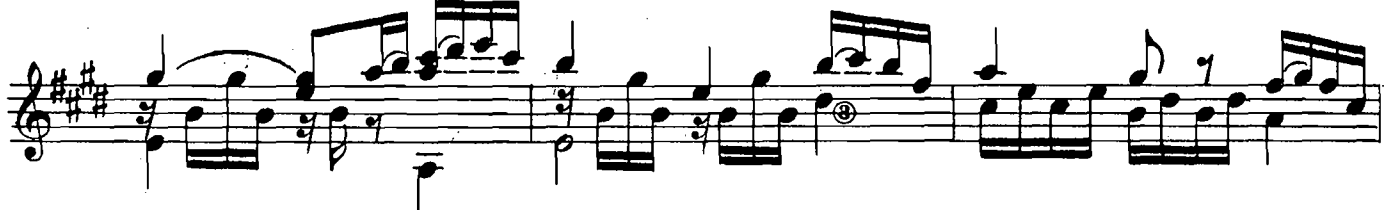

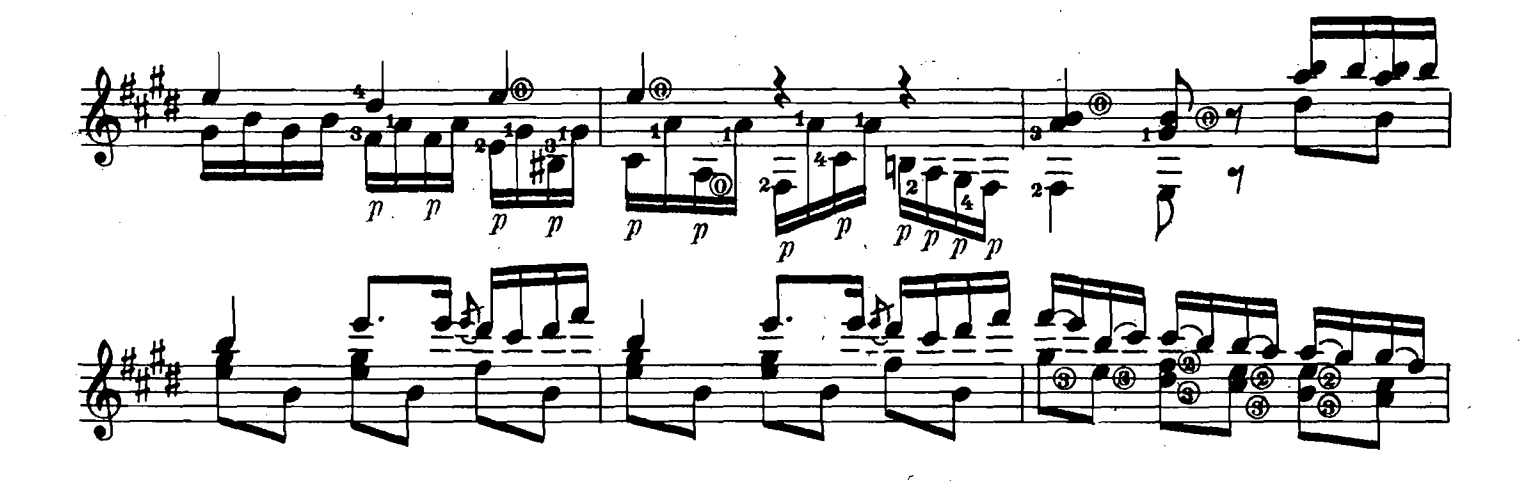

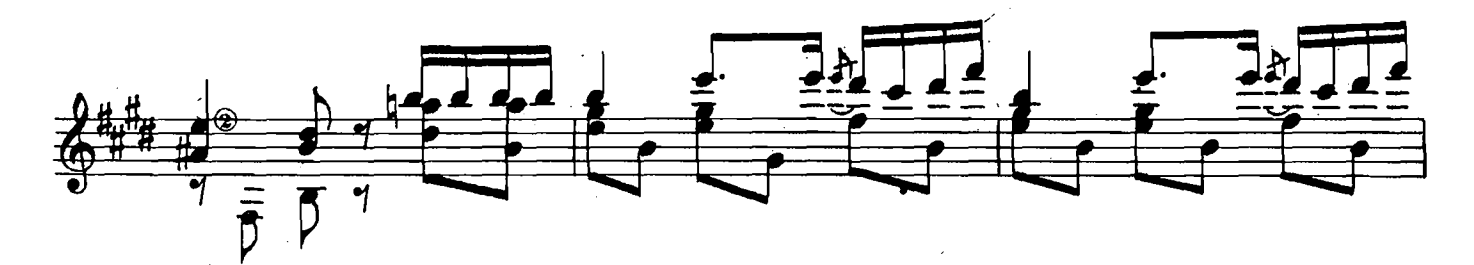

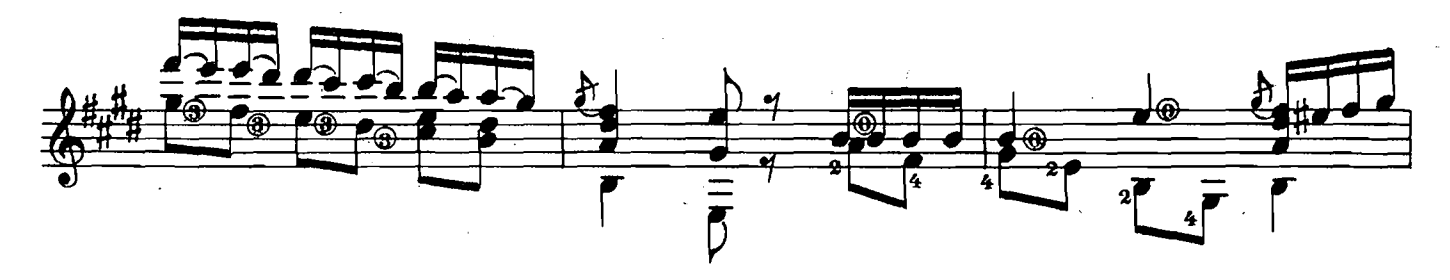

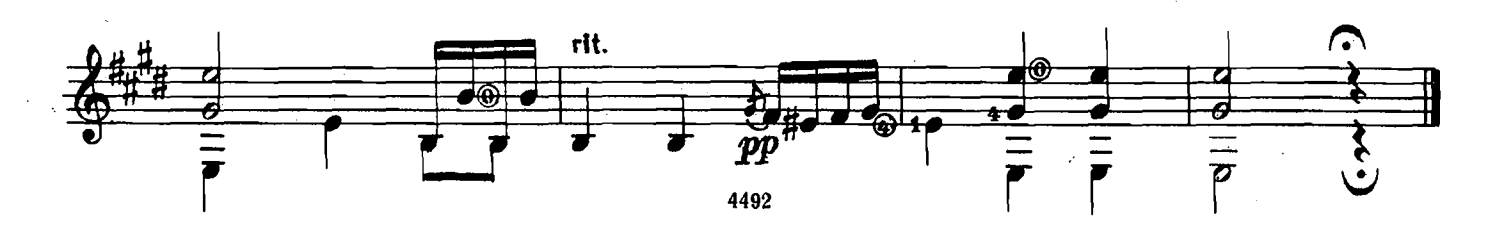

МАЛЕНЬКАЯ ГРЕЗА

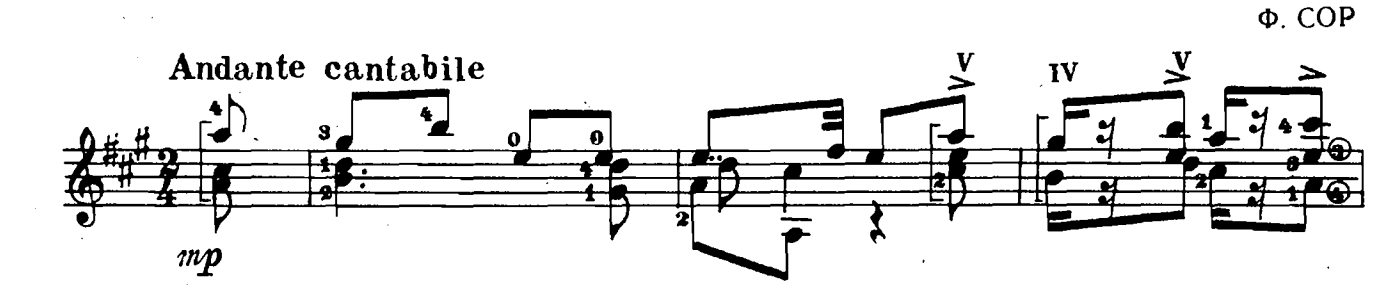

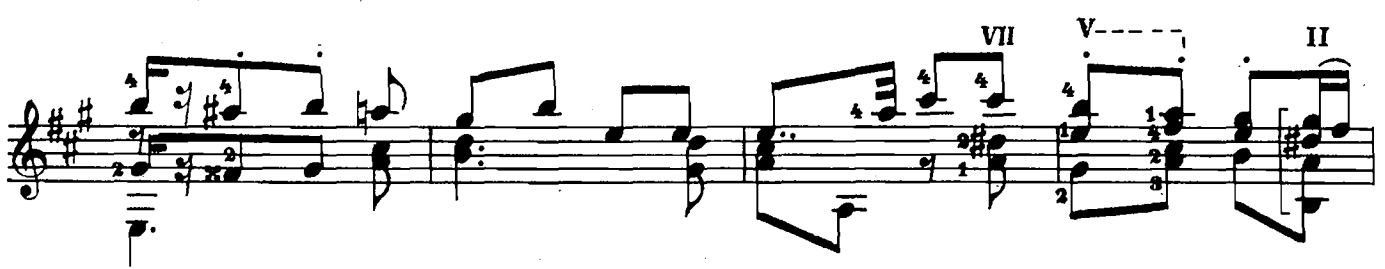

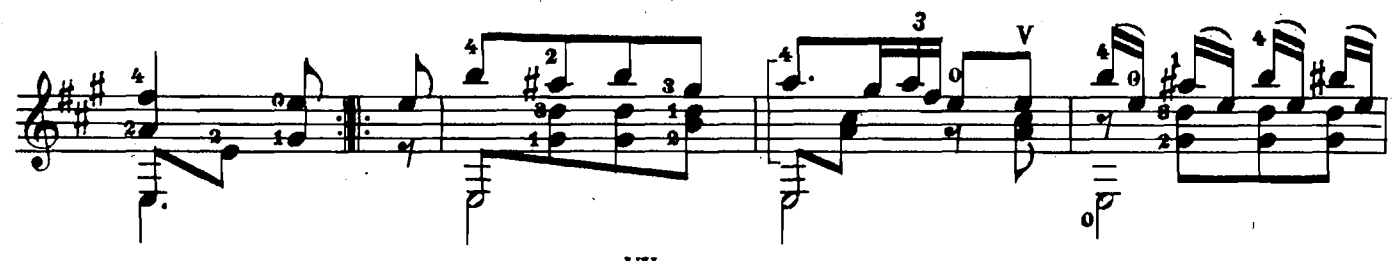

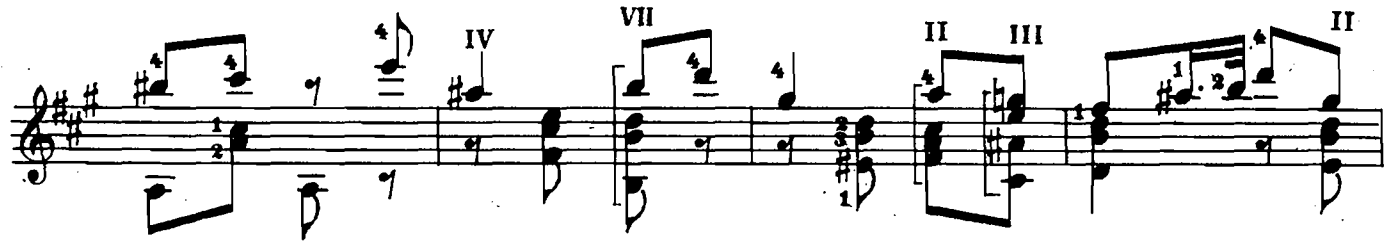

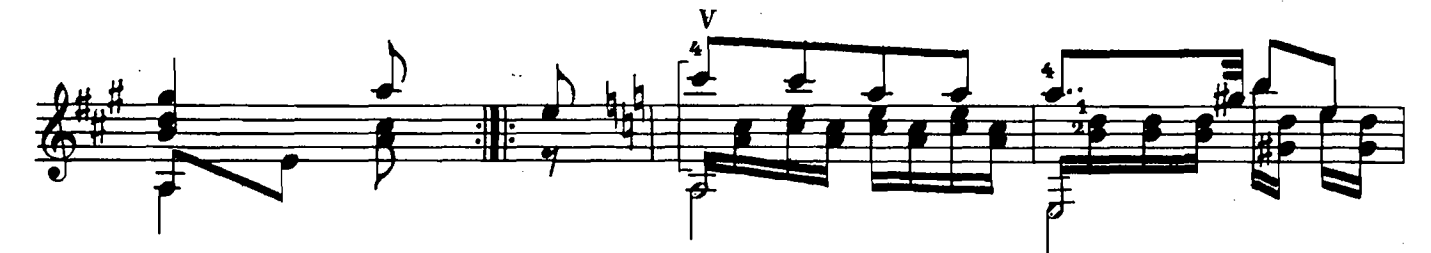

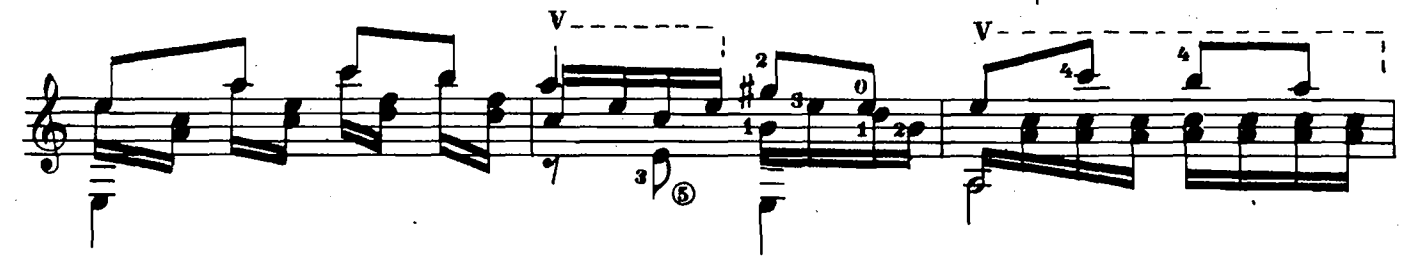

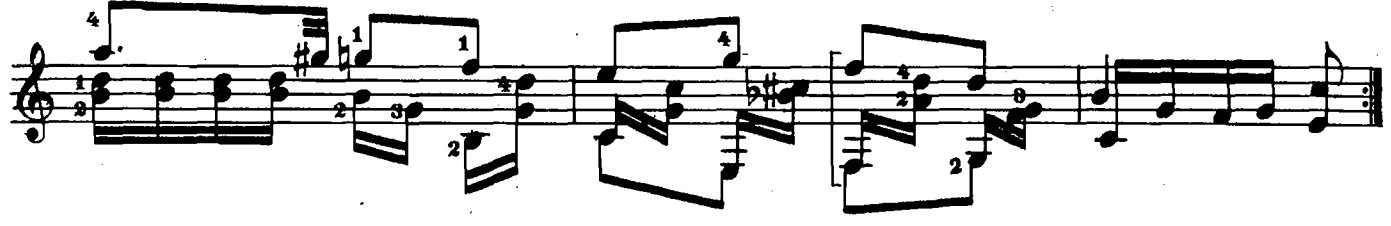

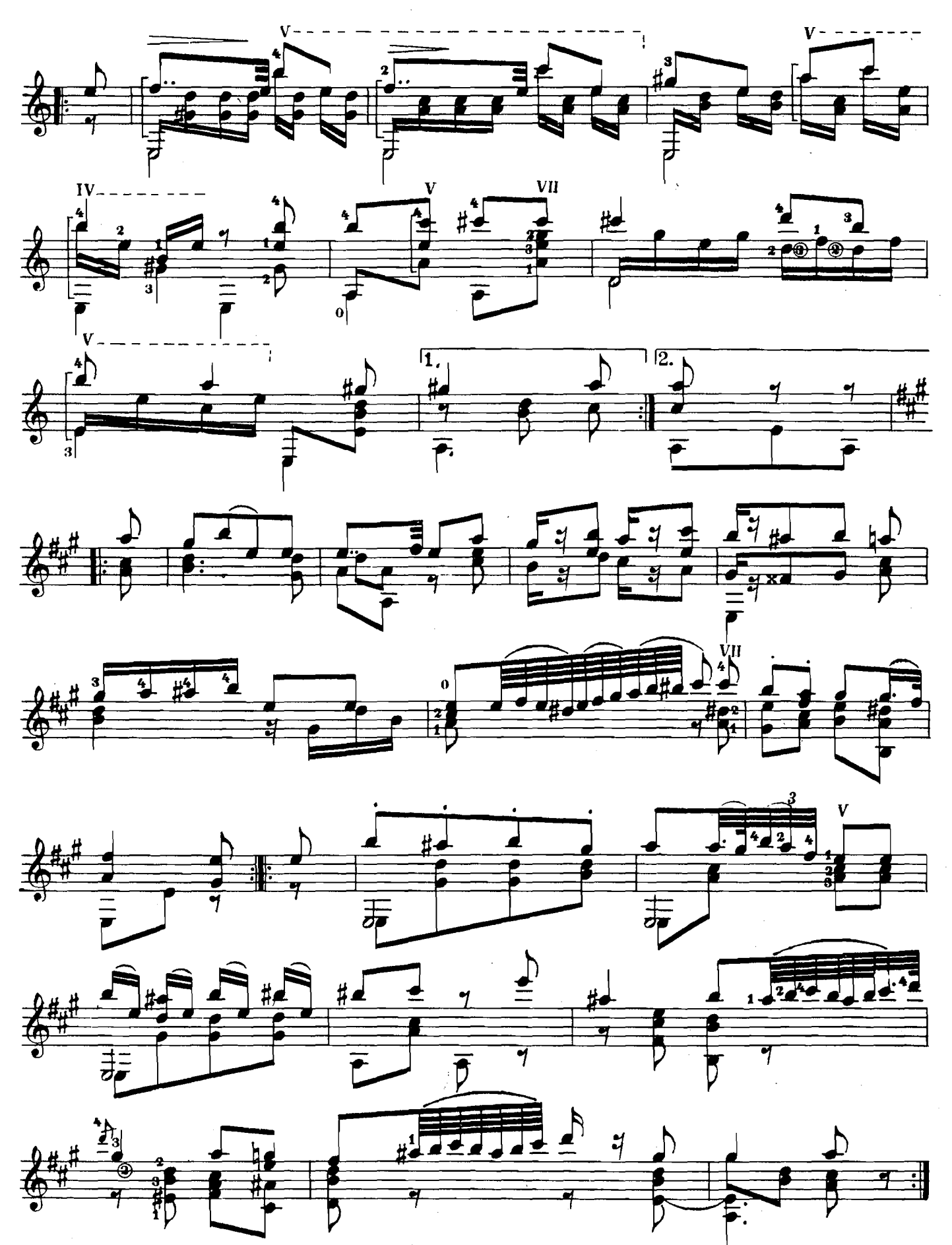

 $\hat{\mathbf{r}}$ 

ЛАРГО

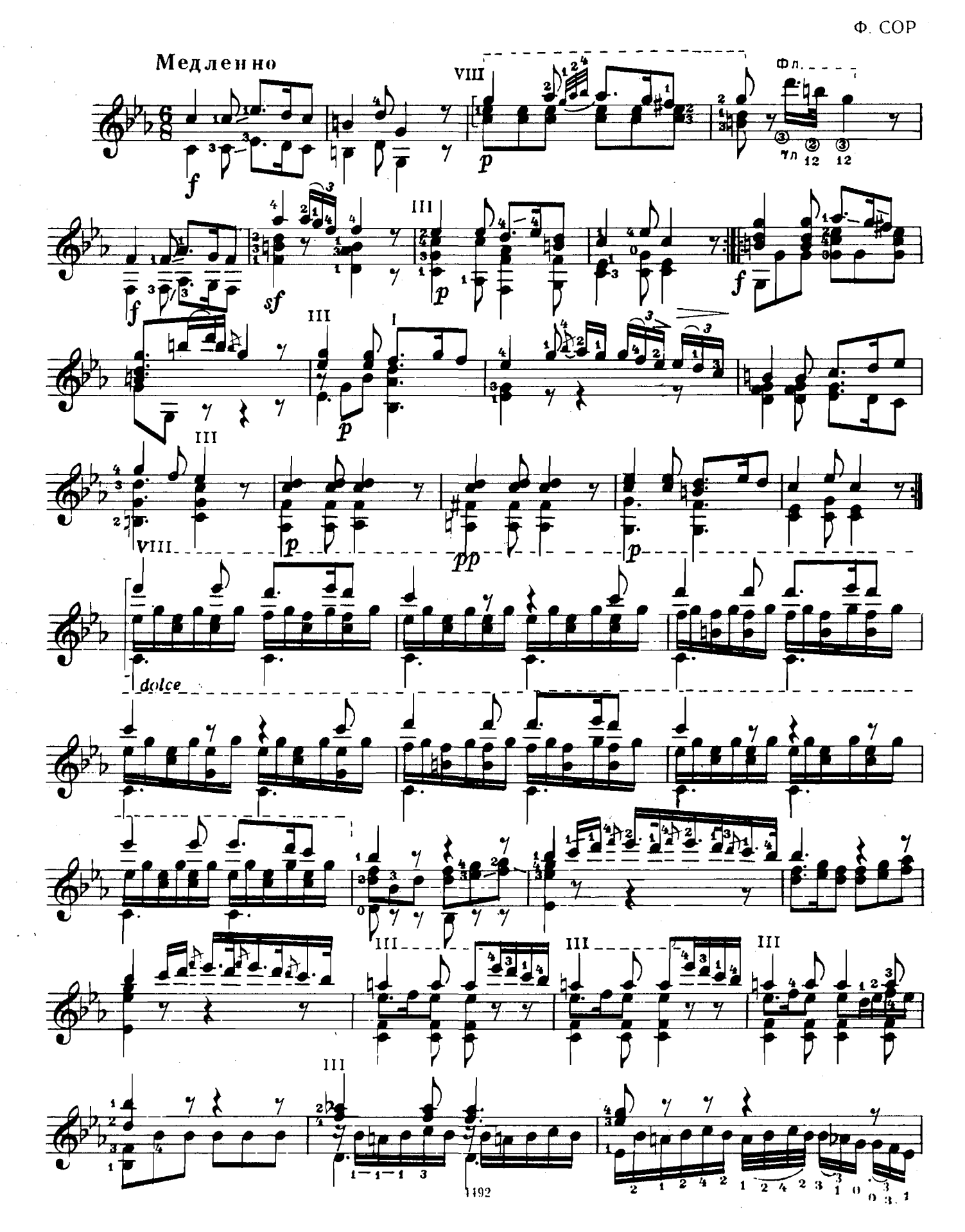

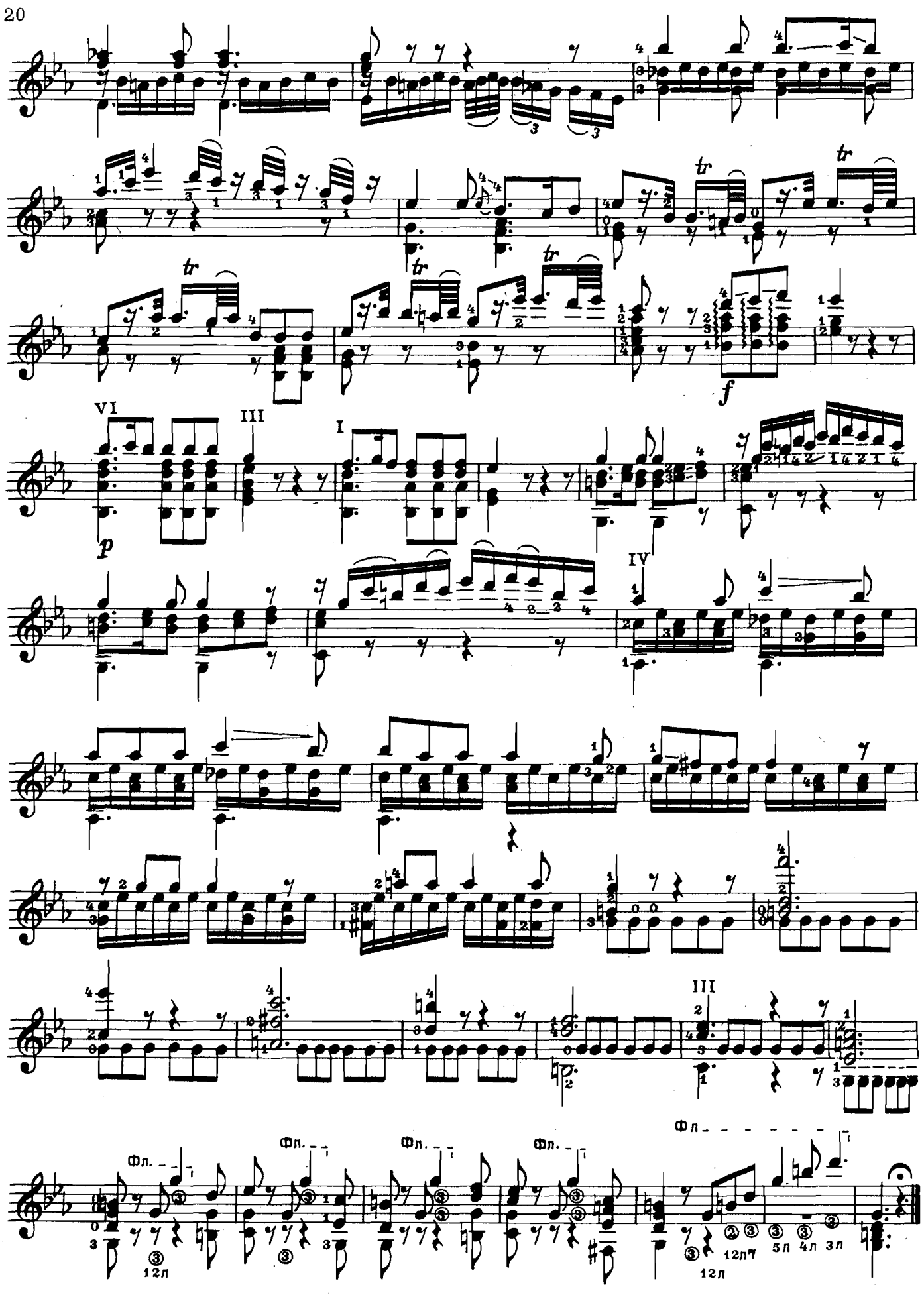

ЭТЮД

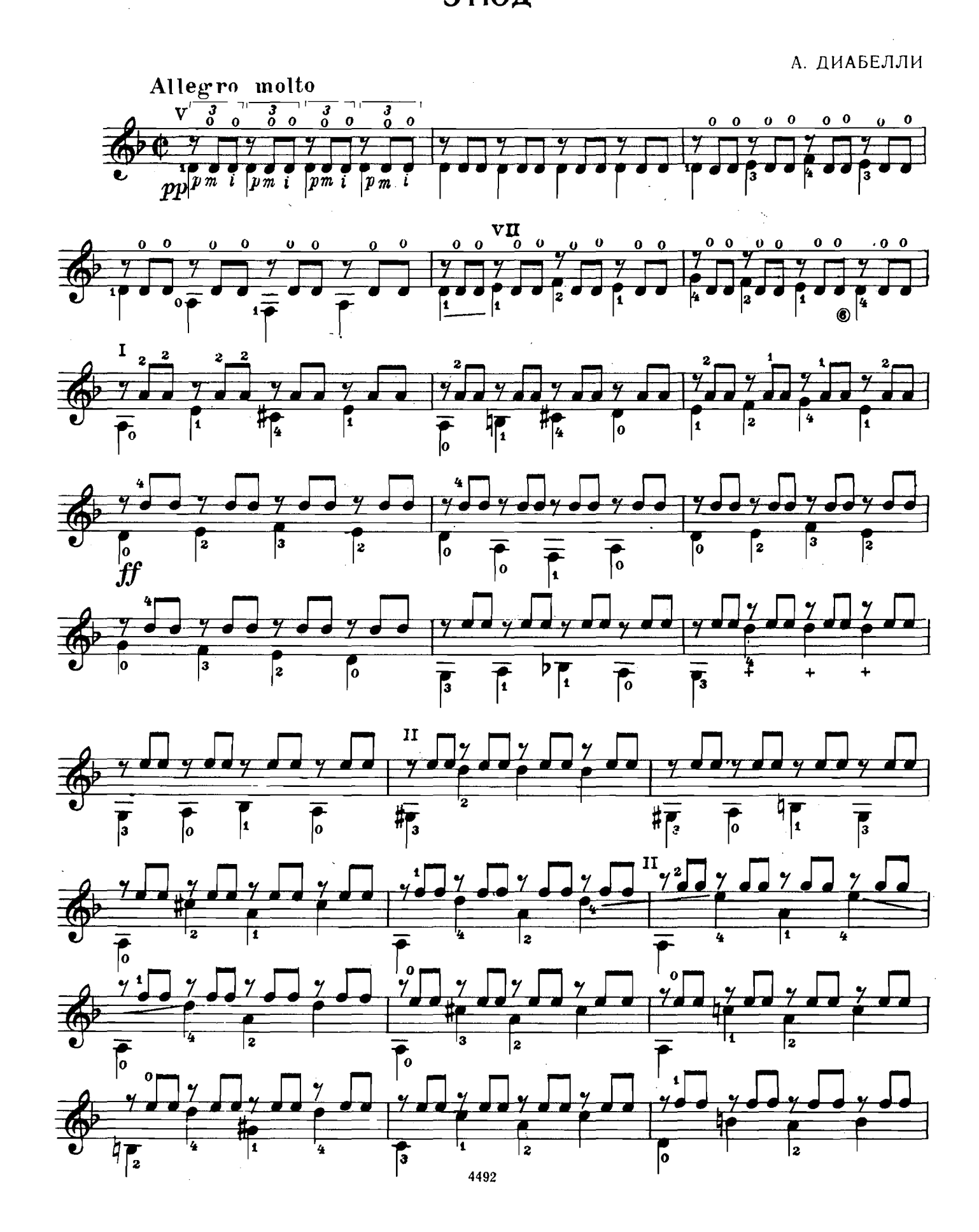

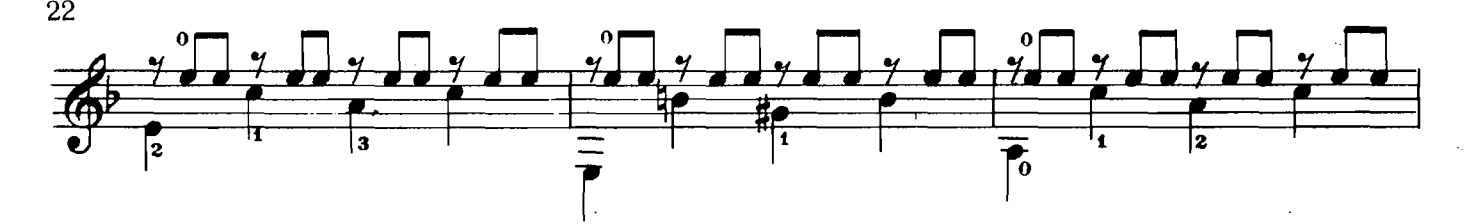

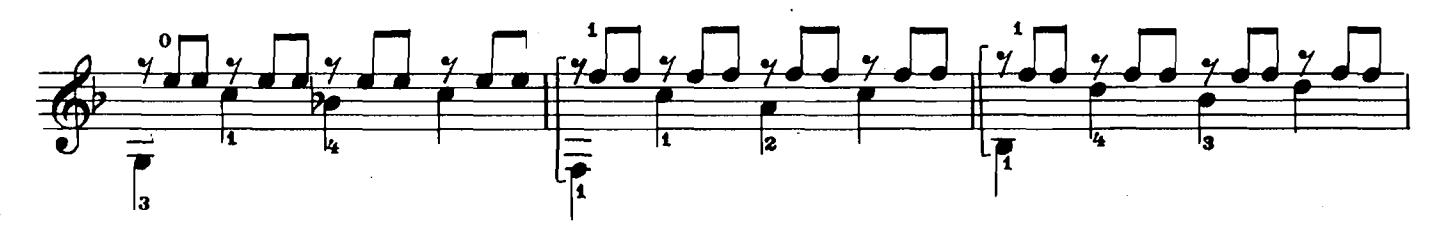

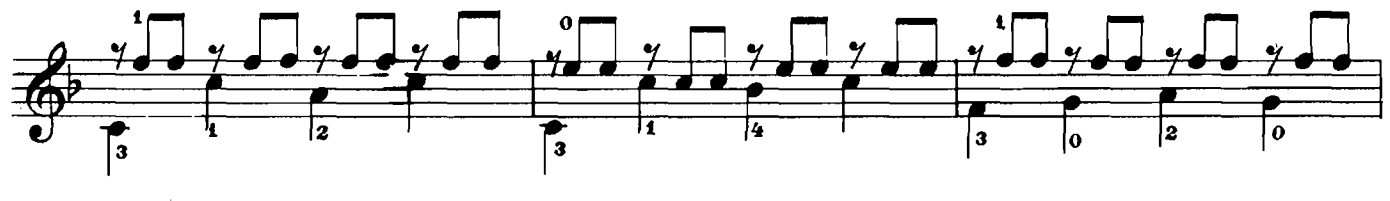

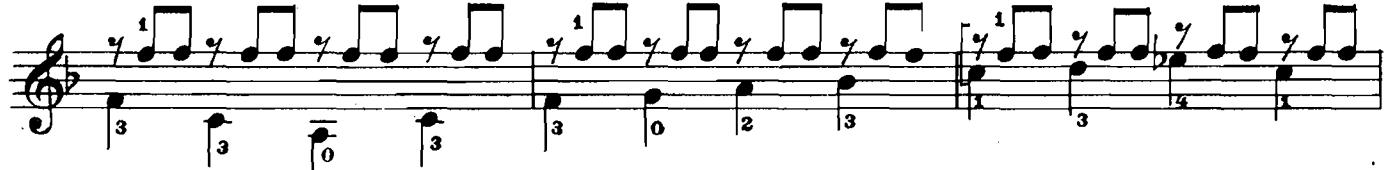

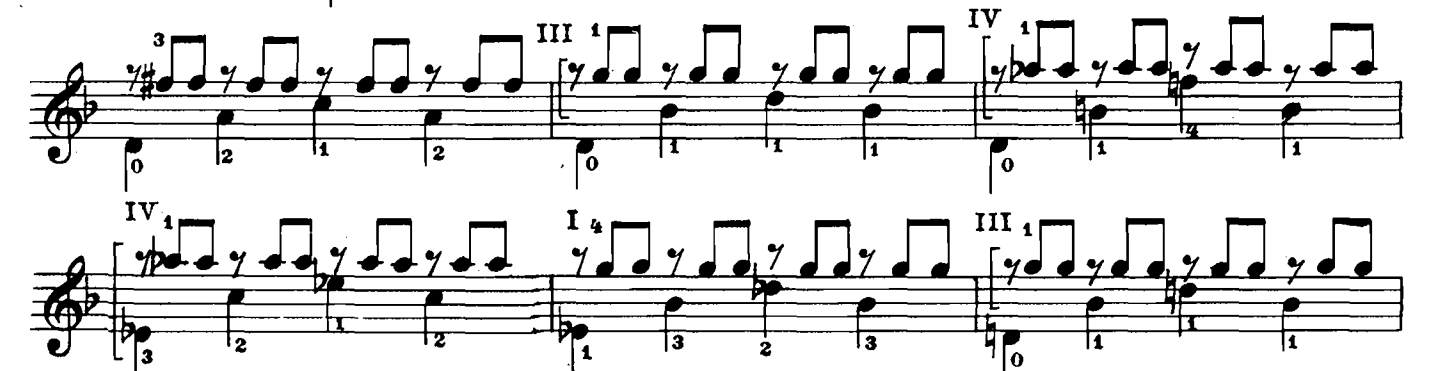

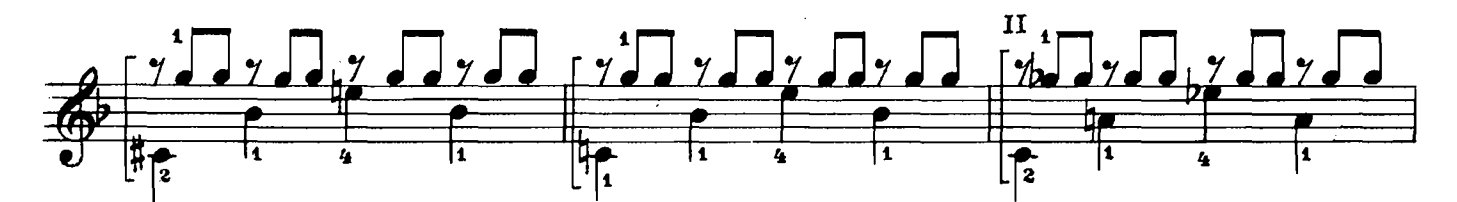

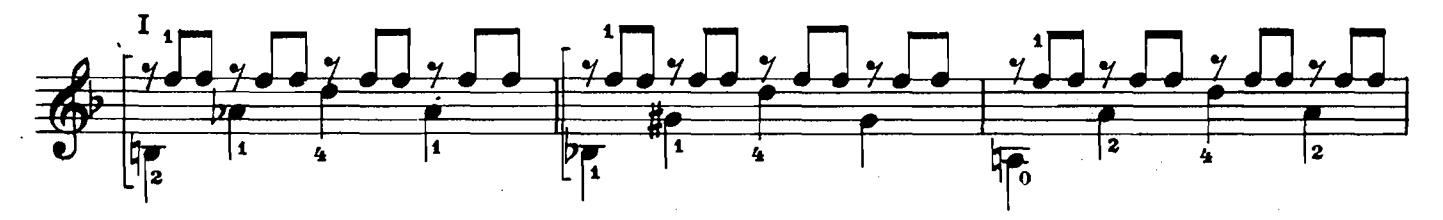

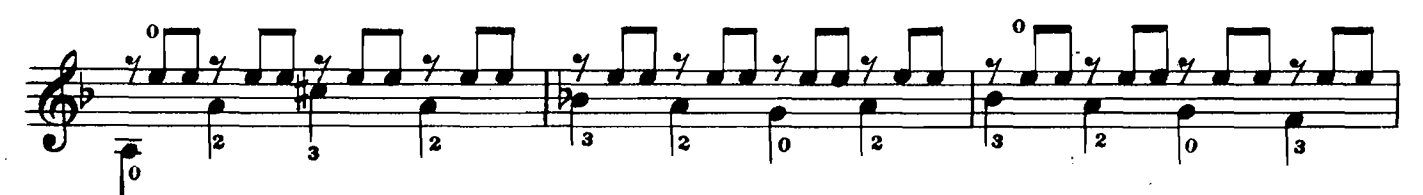

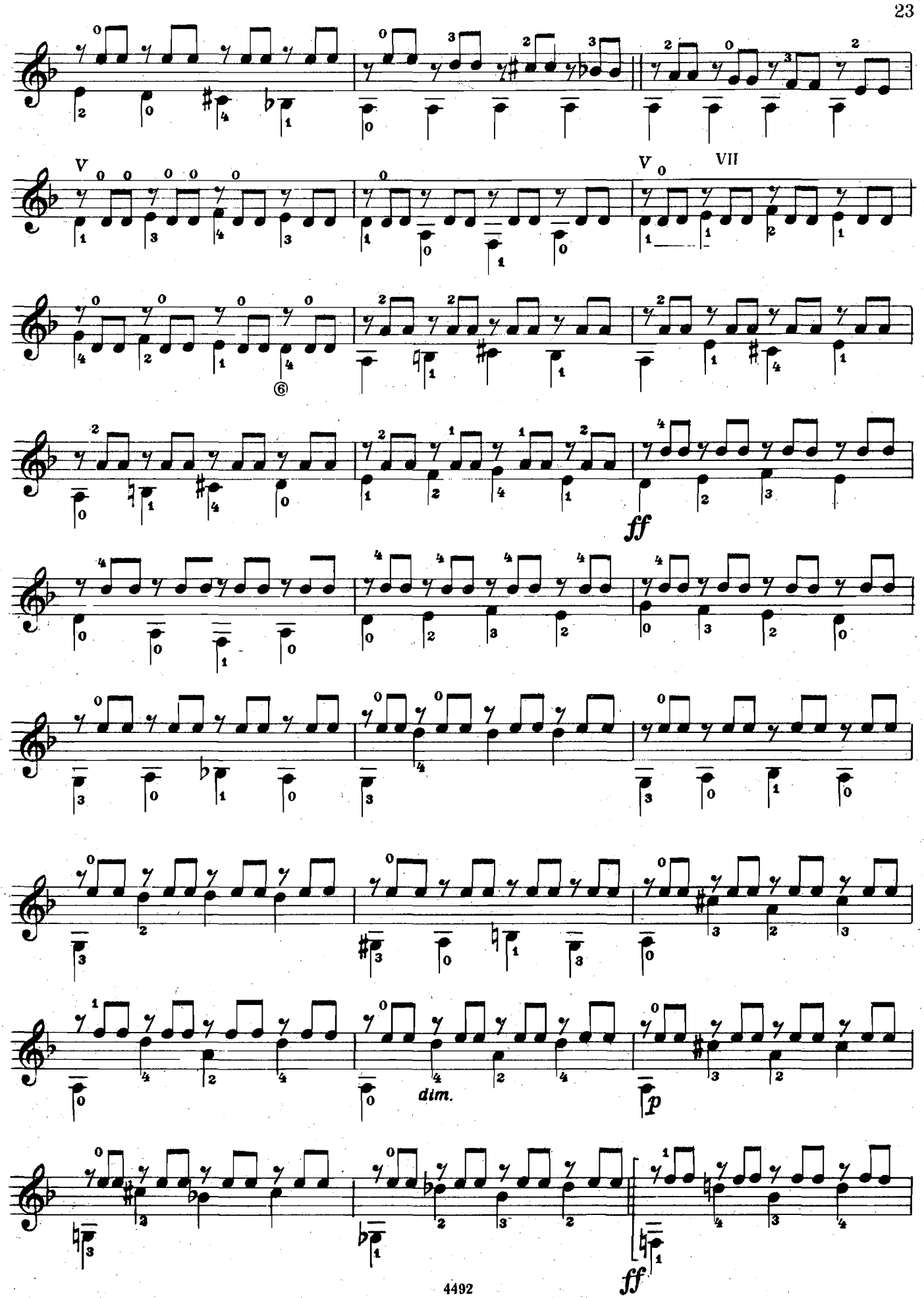

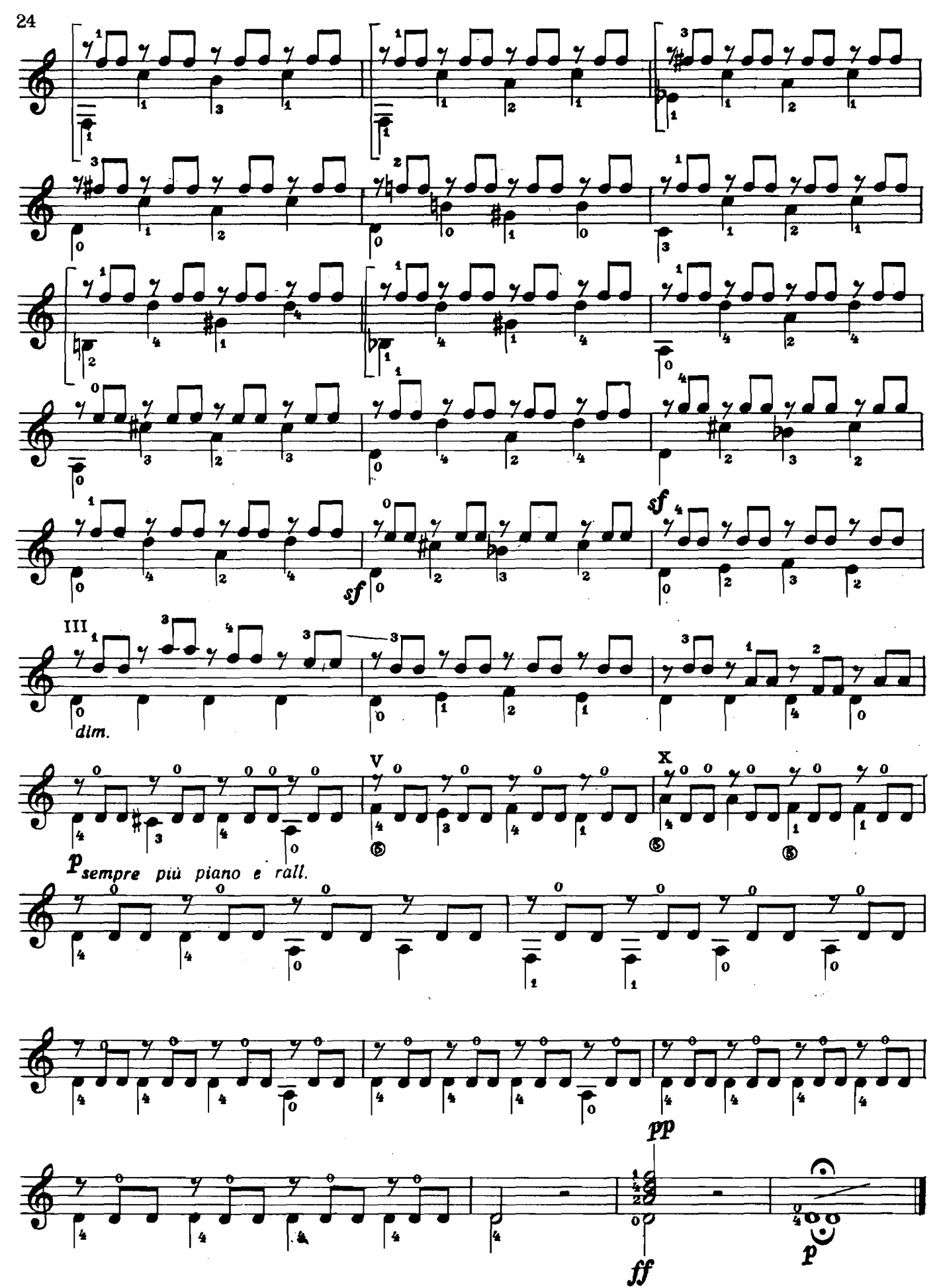

ЭТЮД

А. ДИАБЕЛЛИ

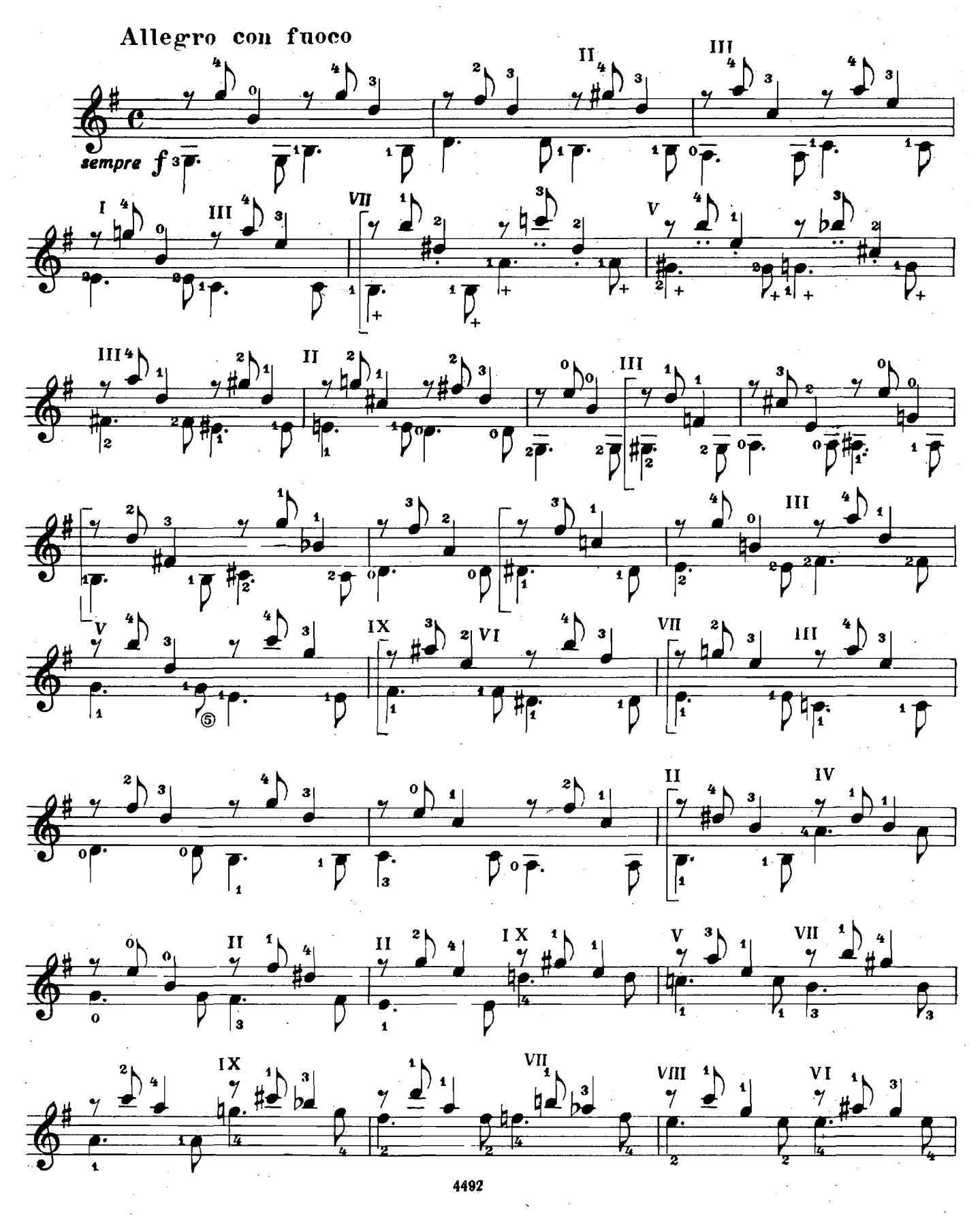

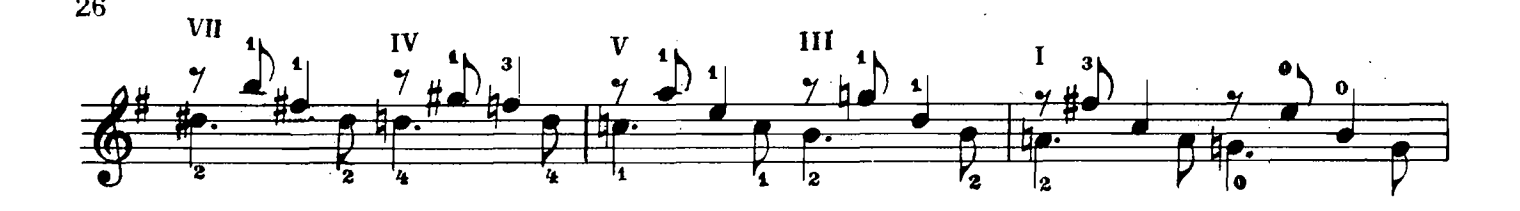

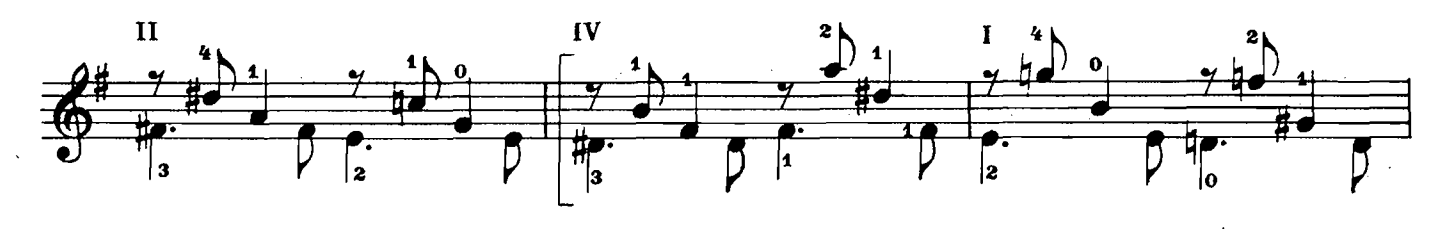

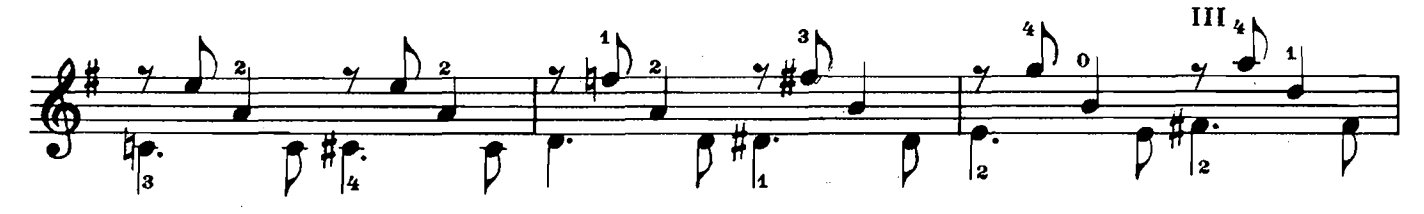

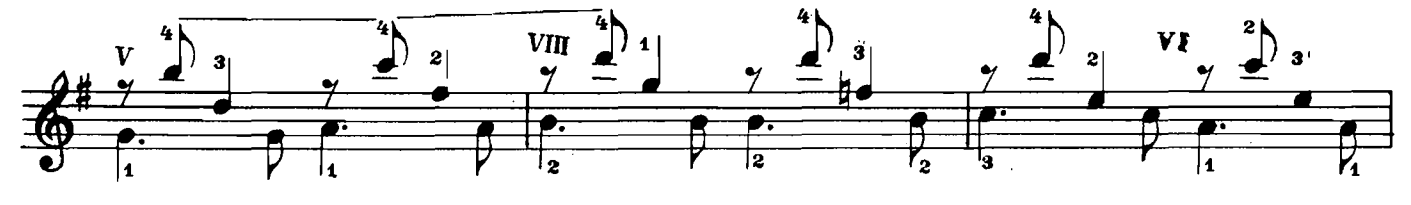

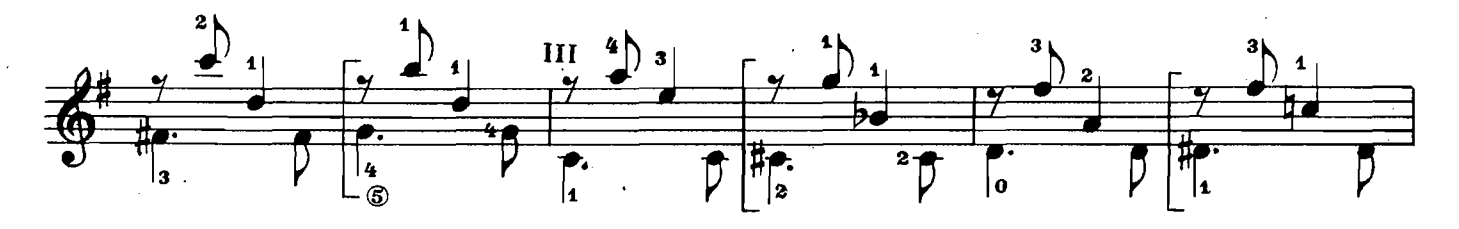

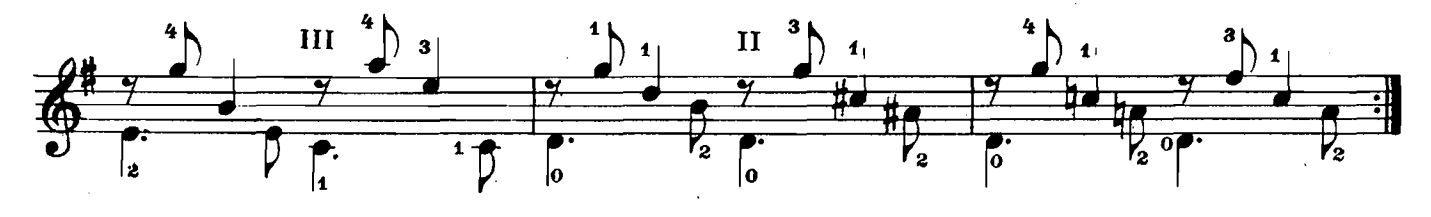

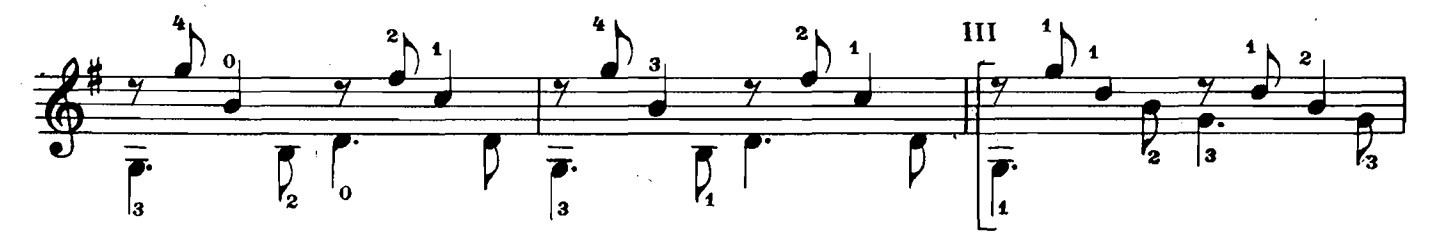

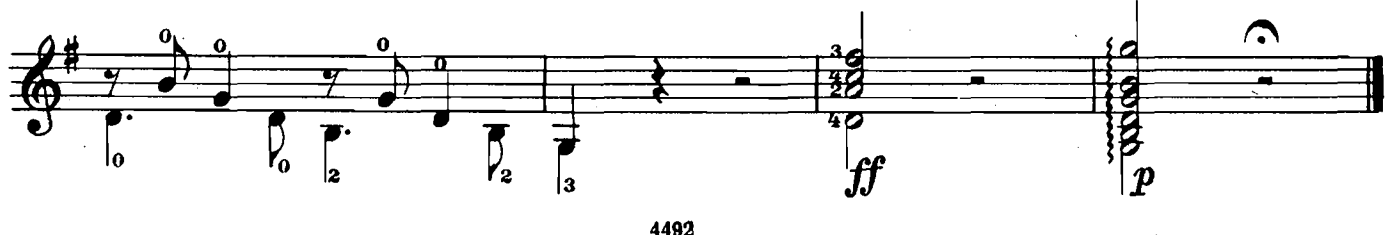

**ПАВАНА** 

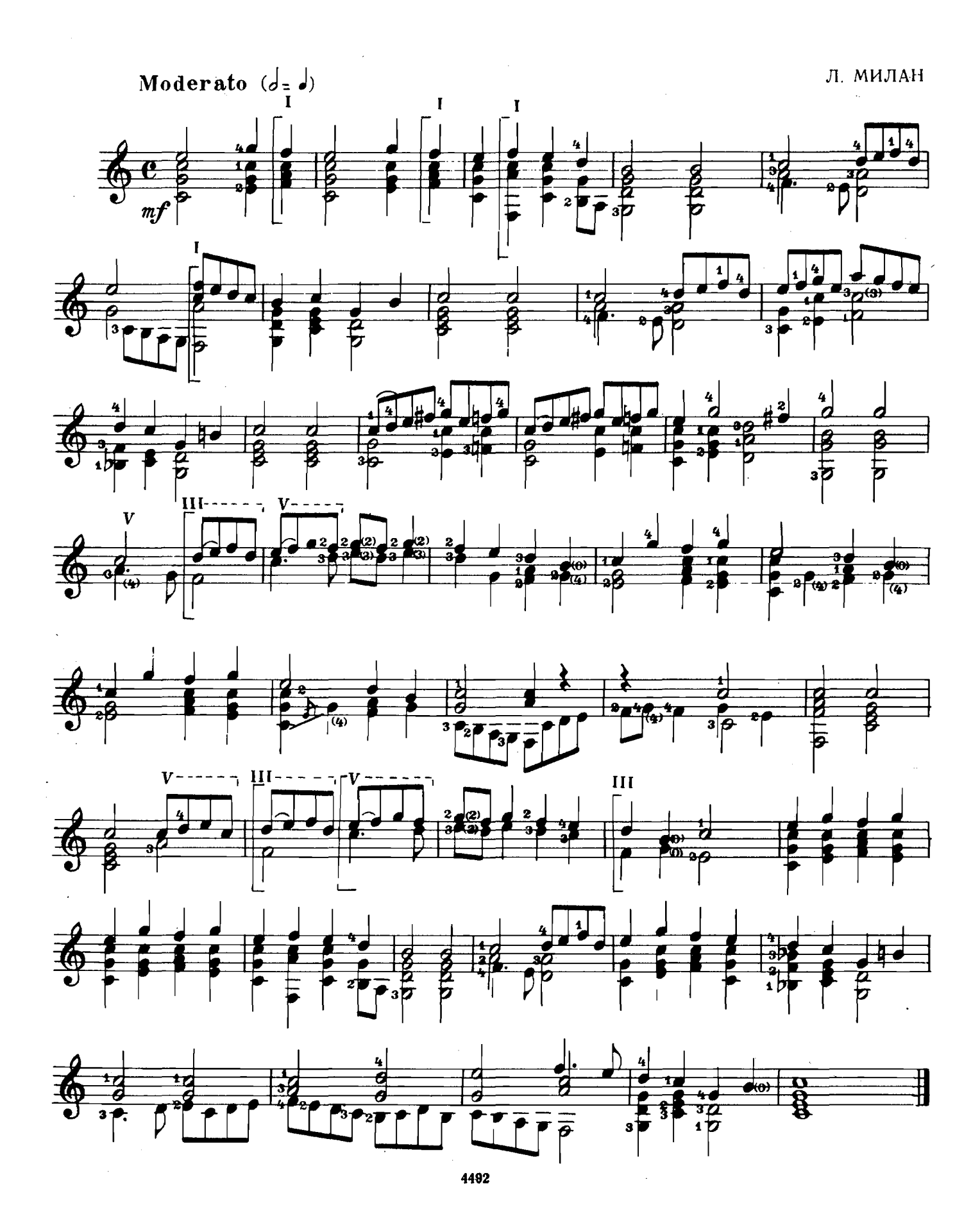

### БЛЕСТЯЩИЙ ЭТЮД

Ф. ТАРРЕГА

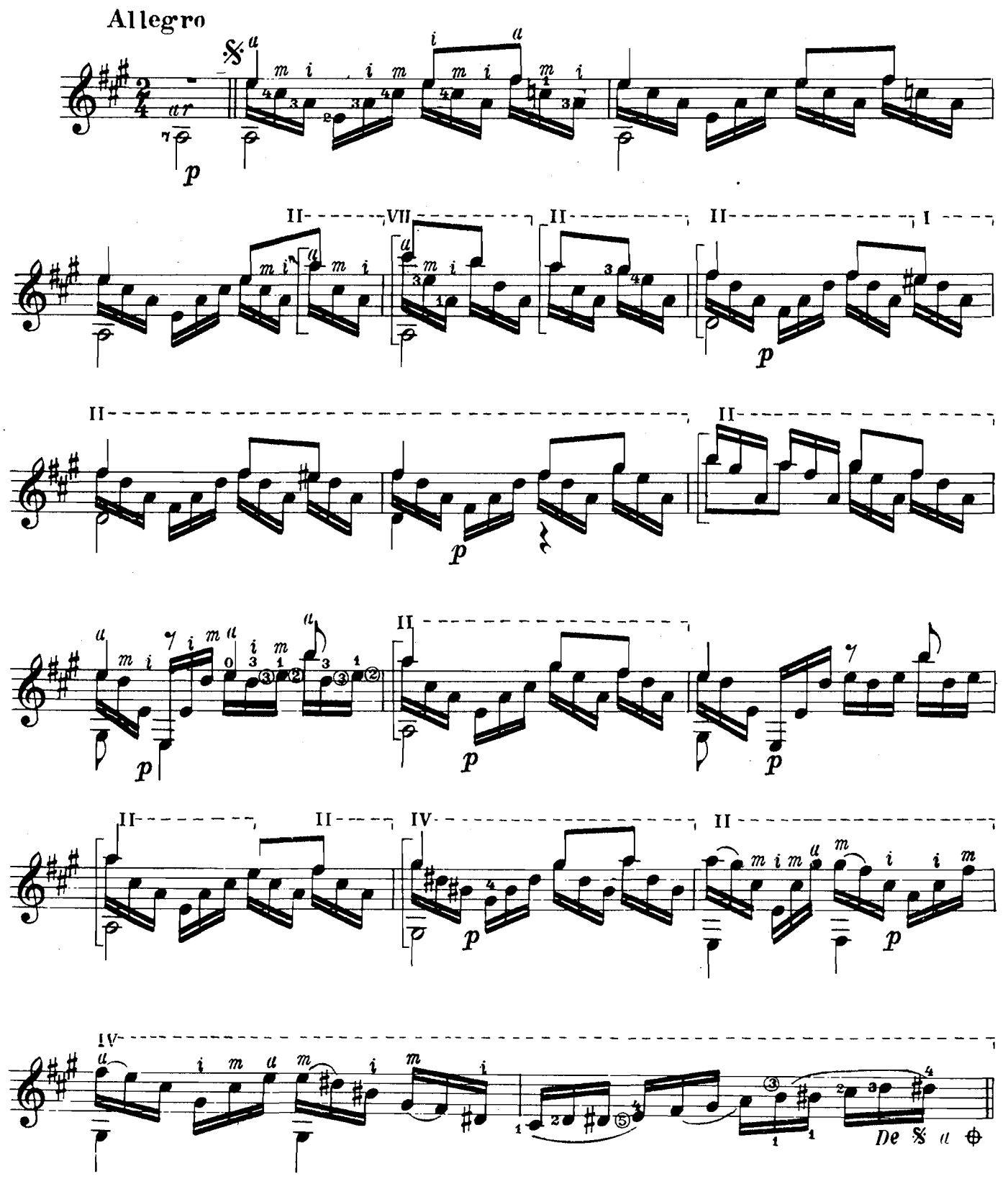

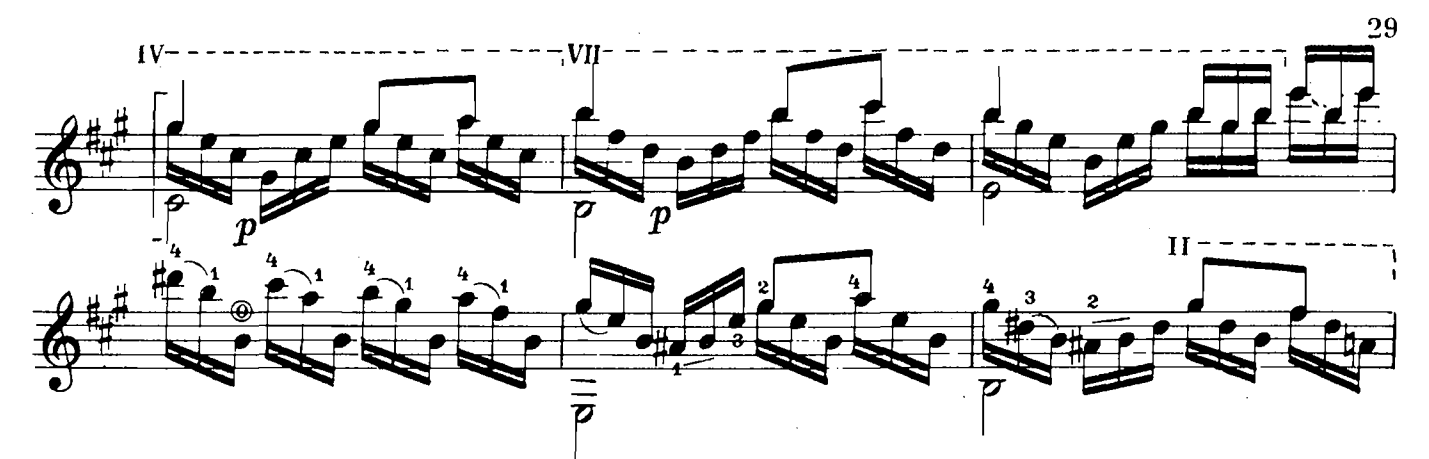

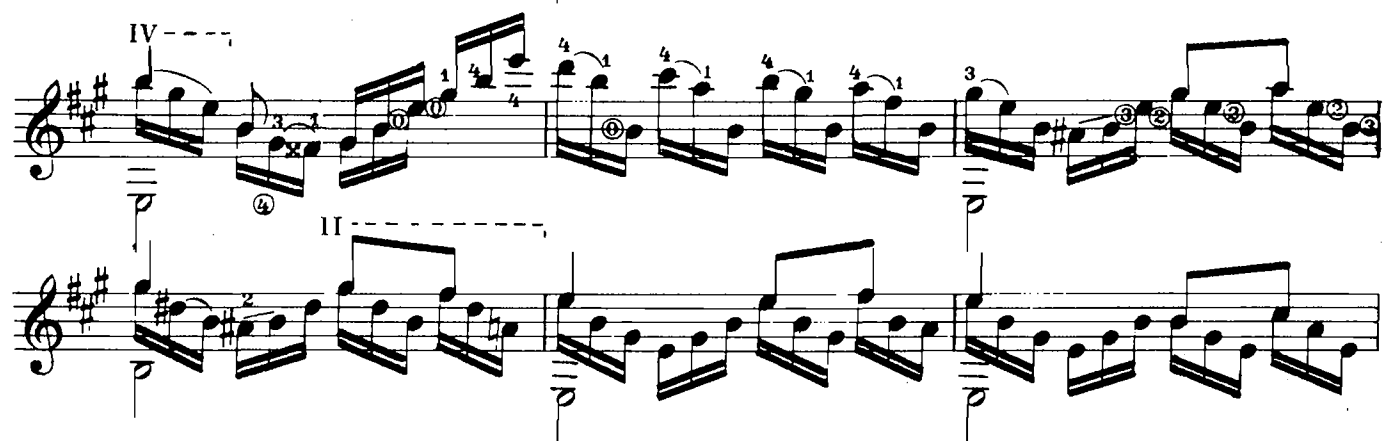

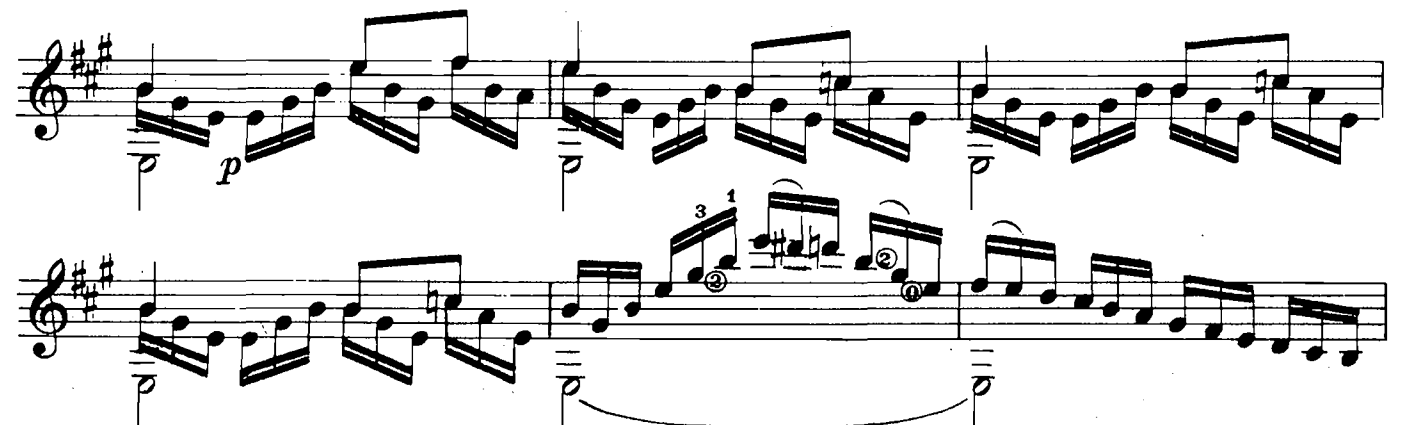

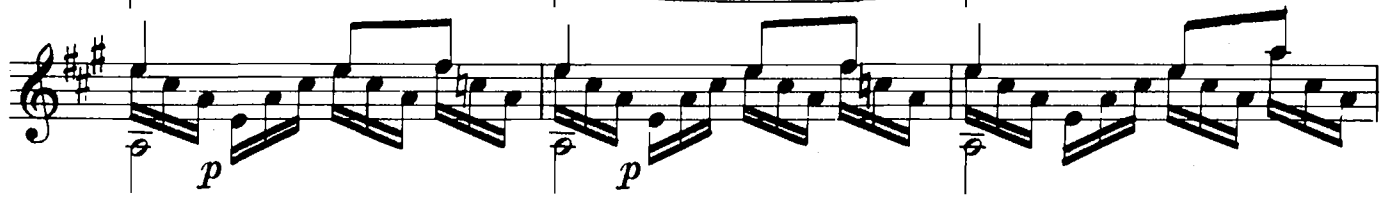

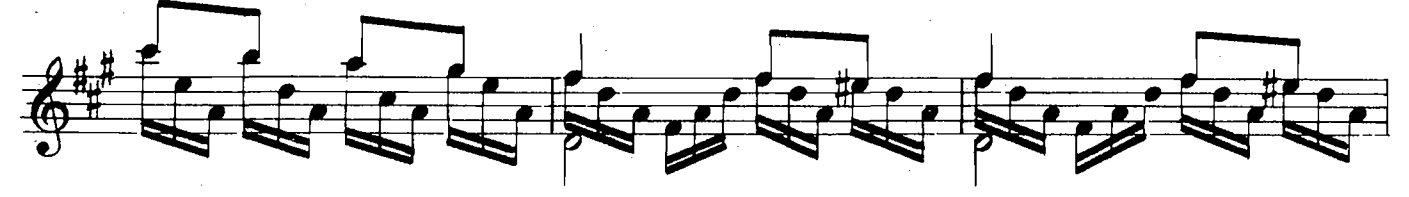

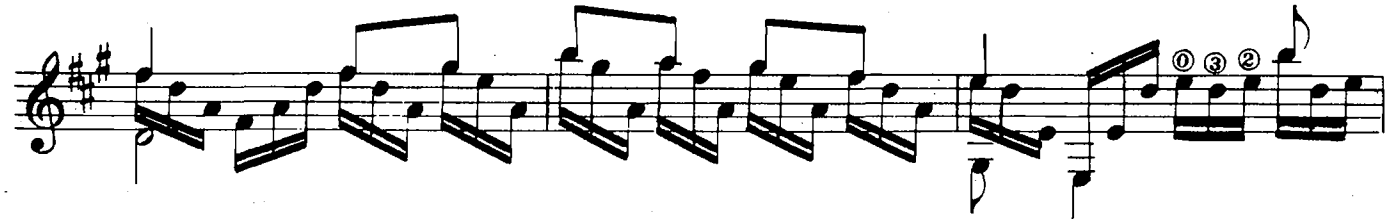

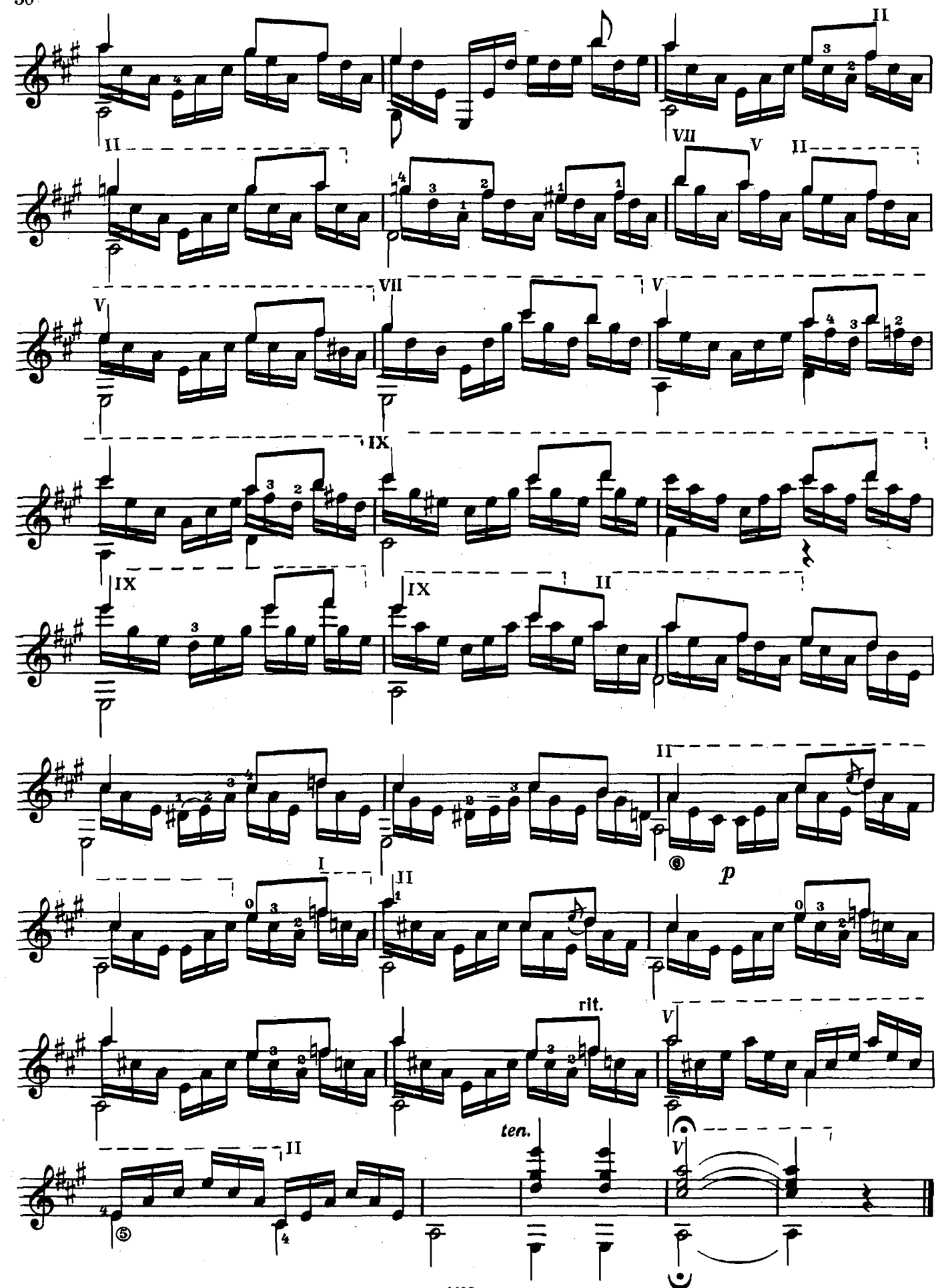

**АРИЯ** из Сюиты № 10.

Г. ГЕНДЕЛЬ Lentamente  $\circledcirc$  $\circledcirc$  $\circledcirc$  $\overline{\bm{\odot}}$ a cresc.  $\mathbf{r}$ Ē  $\boldsymbol{p}$  $\bf \Phi$  $p p$  $\boldsymbol{p}$ 

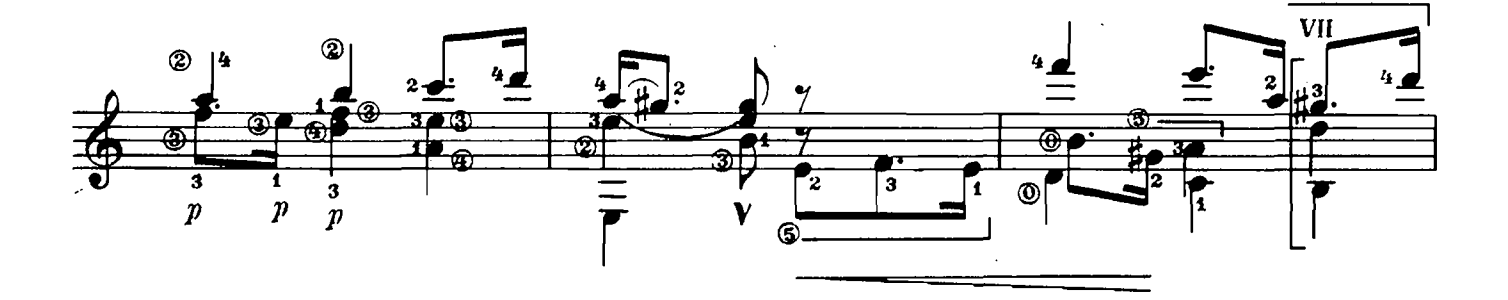

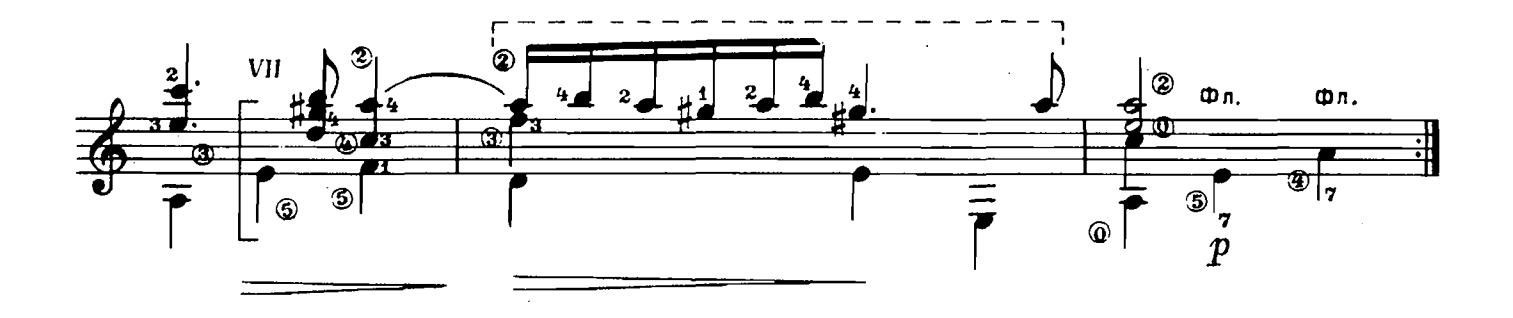

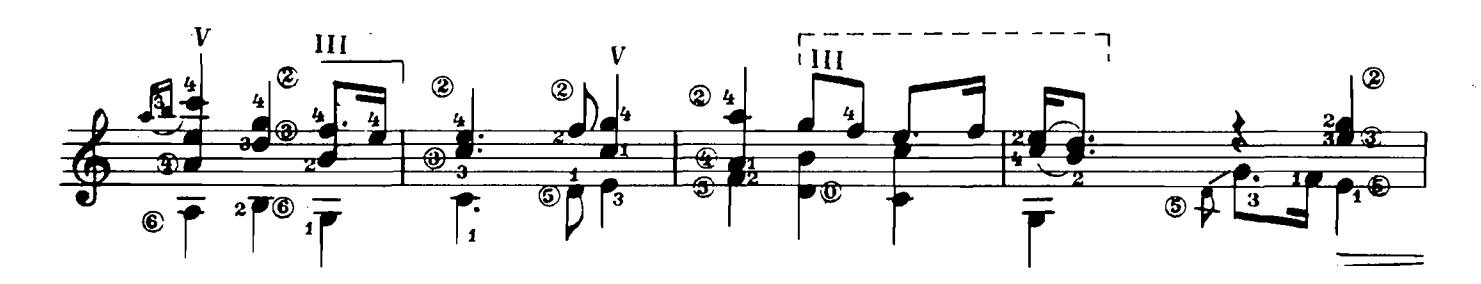

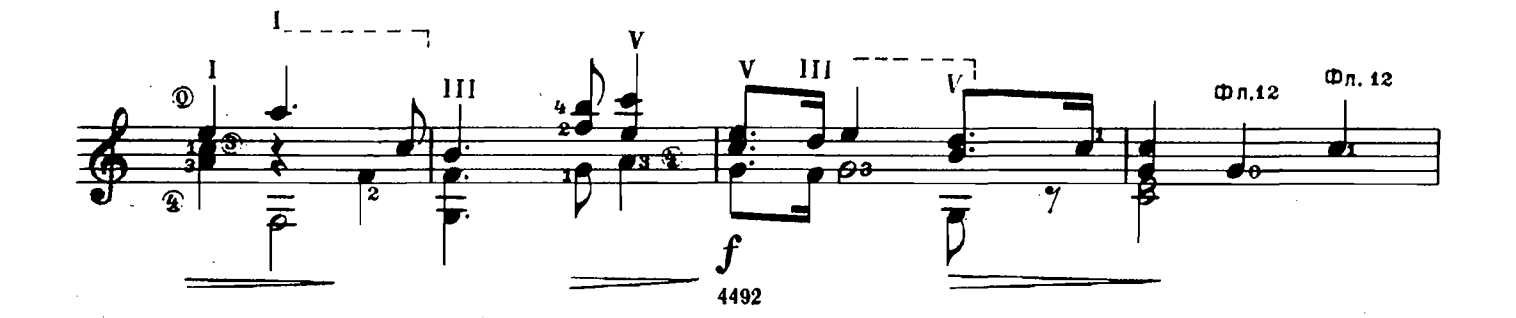

 $\bar{\mathcal{A}}$ 

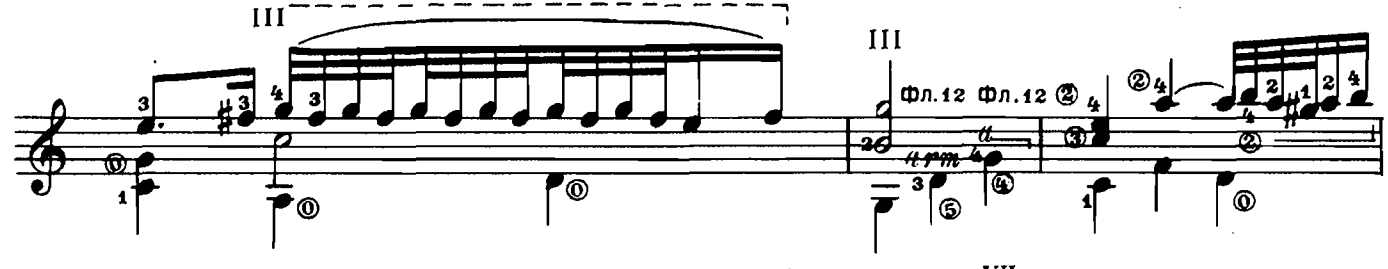

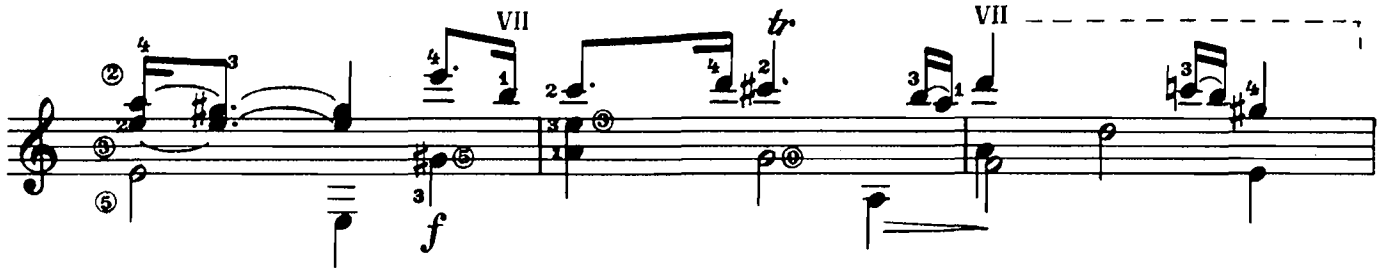

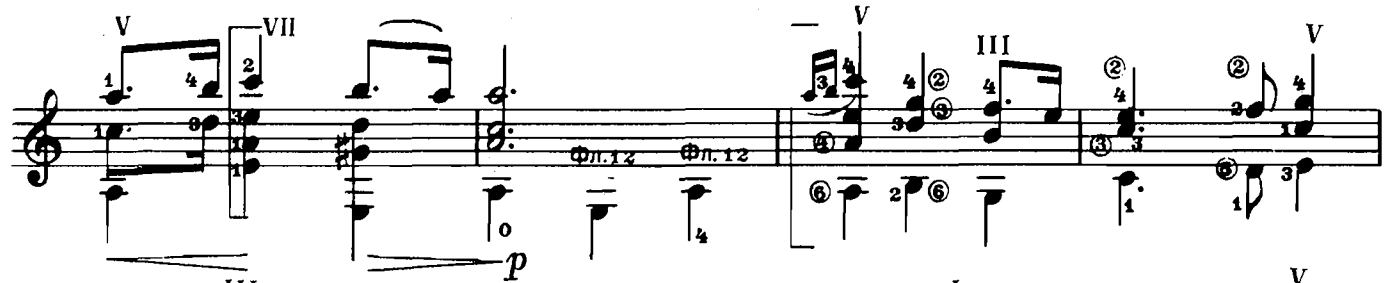

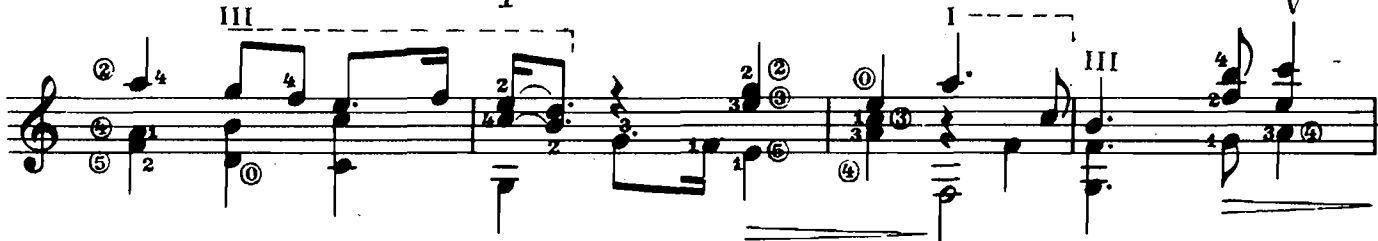

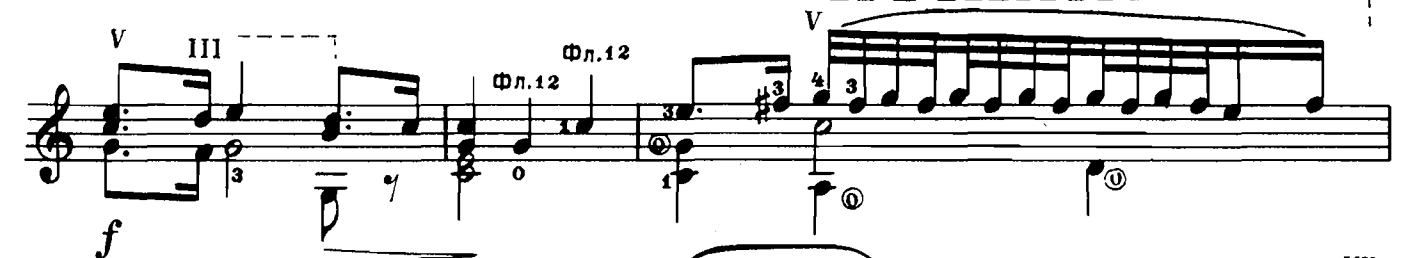

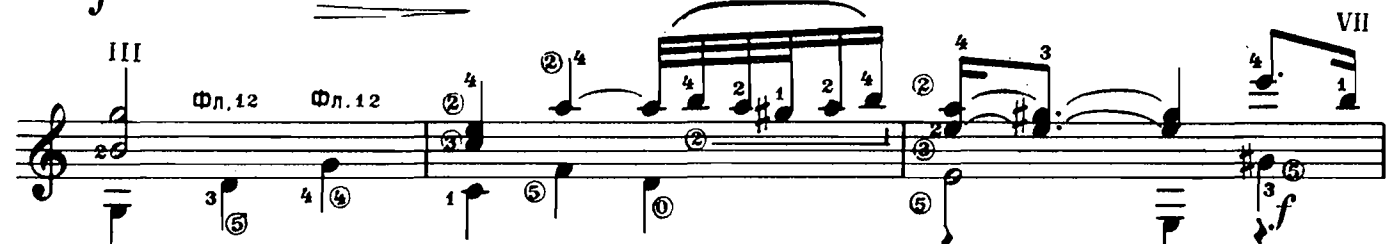

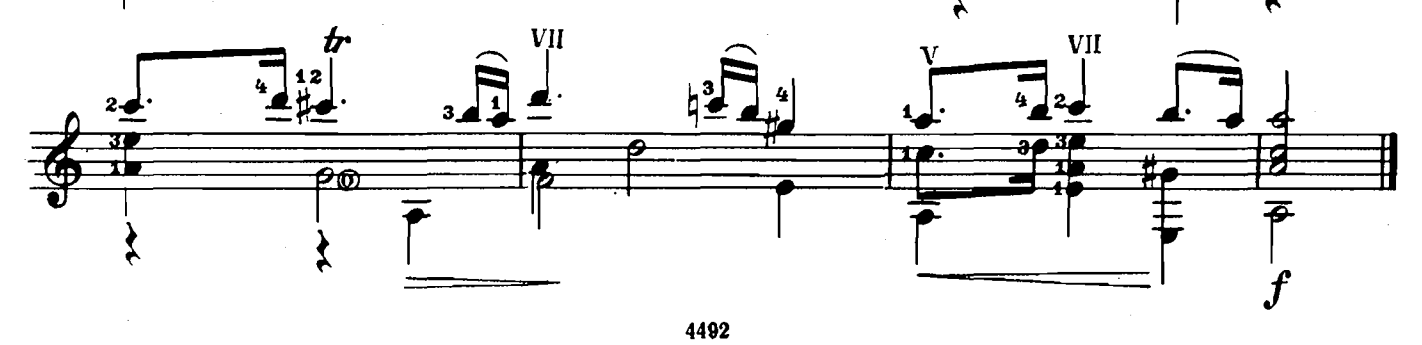

#### СОДЕРЖАНИЕ

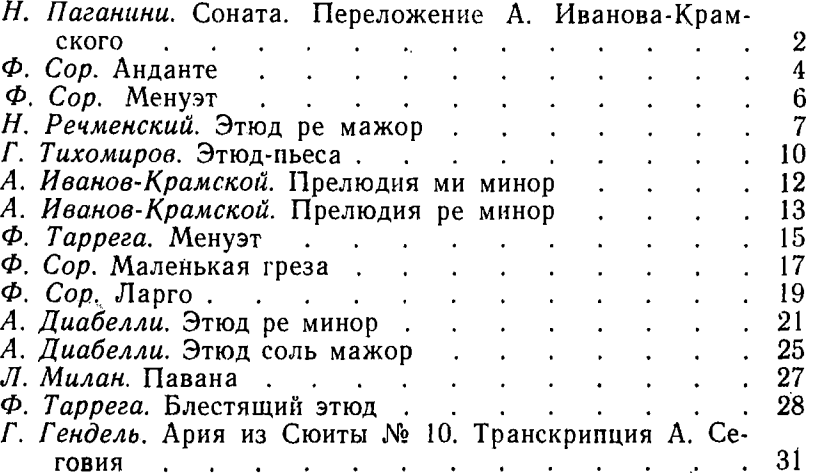

Индекс 9-7-4

ПЕДАГОГИЧЕСКИЙ РЕПЕРТУАР ГИТАРИСТА

(Шестиструнная гитара). Выпуск 2

Редактор Ю. Блинов

Технический редактор М. Ильина Корректор И. Миронович

Подп. к печ. 26/XII 1967 г. Форм. бум. 60 $\times$ 90<sup>1</sup>/<sub>8</sub>. Печ. л. 4.0. Уч.-изд. л. 4.0. Тираж 7000 экз.<br>Изд. № 4492. Т. п. 67 г. – № 877. Зак. 2141. Цена 39 к. Бум. № 2

Издательство «Музыка», Москва, Неглинная, 14

Московская типография № 17 Главполнграфпрома Государственного комнтета Совета Министров СССР по печати, ул. Щипок, 18